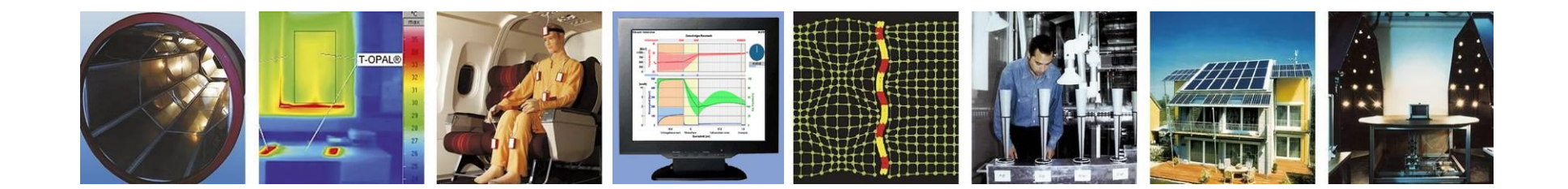

### **WUFI®**

# **Leitfaden zur Bewertung des Korrosionsrisikos mit WUFI® Corr**

**Stand: Januar 2024**

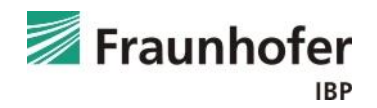

# **Inhalt**

#### Grundlagen

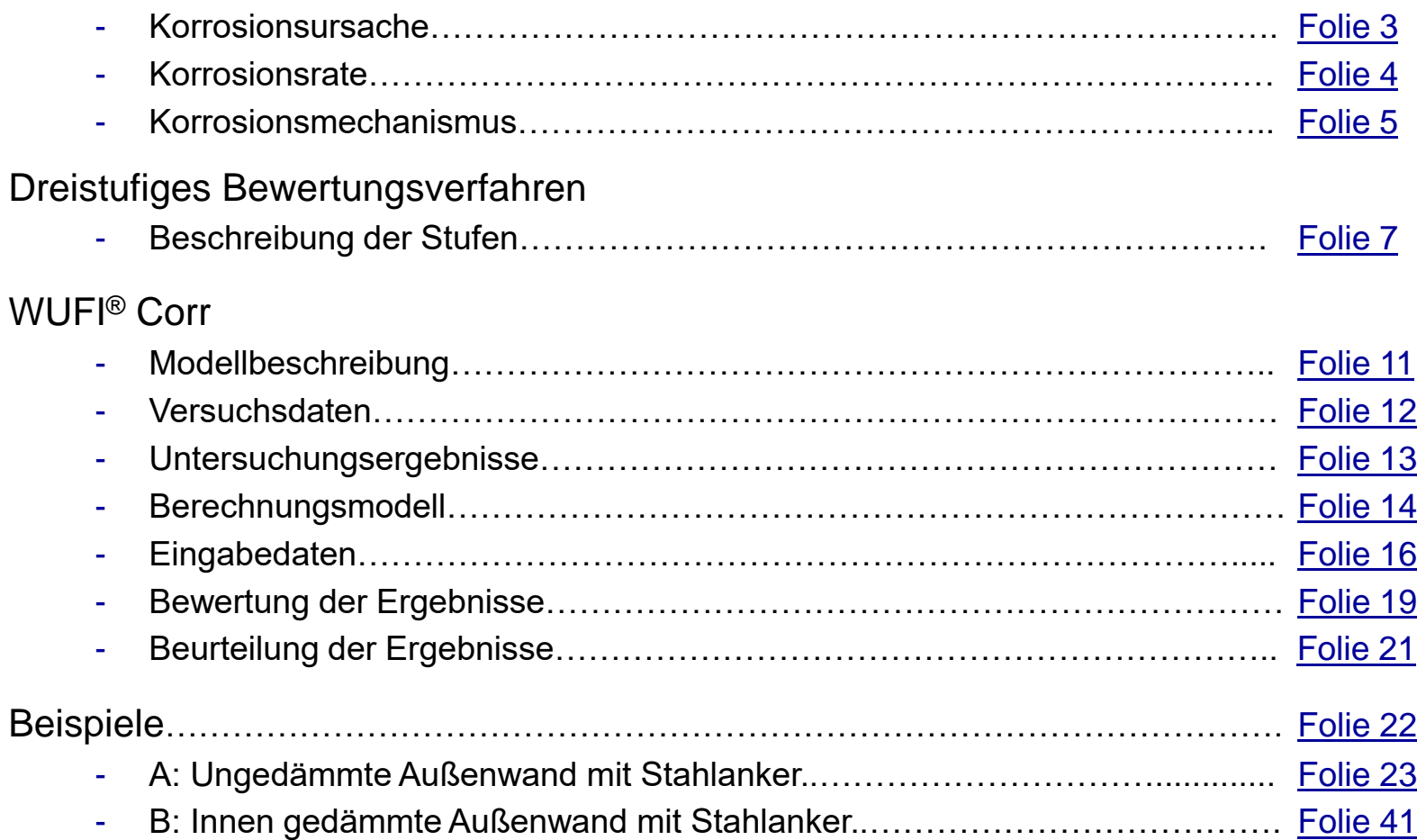

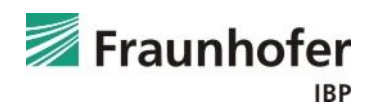

#### <span id="page-2-0"></span>**Korrosion von metallischen Befestigungsmitteln:**

- Häufig Ursache von Schäden an alten Gebäuden
- **Korrosion** kann stattfinden, wenn die **Metalloberfläche mit Feuchtigkeit in Verbindung kommt** (z.B. Kondensat, Regenwasser, aufsteigende Feuchte). **Ausnahme:** Metall ist durch die Alkalität der Umgebung geschützt.
- Korrosion kann **Metall schwächen** und **Oxide erzeugen**, die sich ausdehnen und zur Ablösung der Deckschicht führen
- **Nachteilig für die Dauerhaftigkeit** der Konstruktion
- $\rightarrow$  Herausforderung für die Sanierung! **Möglichkeiten:** Begrenzung der Korrosionsrate durch Steuerung der Temperatur- und Feuchteverhältnisse im Bauteil oder in der Raumluft.

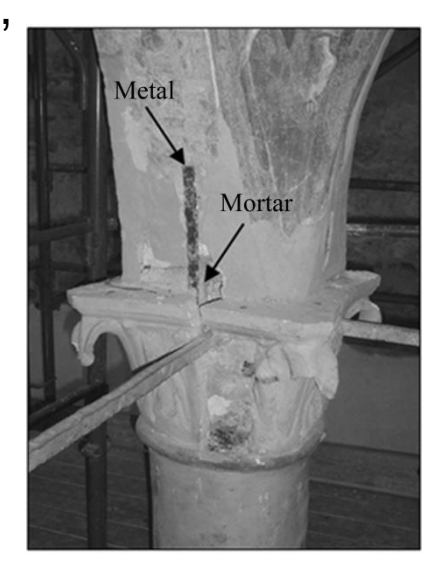

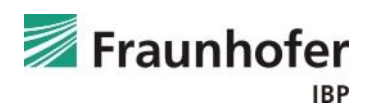

#### <span id="page-3-0"></span>**Korrosionsverhalten von eingebetteten Metallen:**

- Ist abhängig vom Metall selbst und vom Material, mit dem es im Kontakt steht sowie dessen Wassergehalt.
- Wird **beeinflusst durch** die **Mikrostruktur des einbettenden Materials**  und die **chemische Zusammensetzung der Porenwasserlösung**.
- Korrosionsrate abhängig vom Vorhandensein von Wasser und Sauerstoff in den Poren des einbettenden Materials nahe der Metalloberfläche.
- **Temperatur und relative Feuchte** der Umgebung **beeinflussen** den **elektrischen Widerstand** des Baumaterials und damit auch die **Korrosionsrate**.

**Allgemein:** Je niedriger der Wassergehalt, desto höher der elektrische Widerstand der Materialien und desto geringer die Korrosionsrate des Metalls.

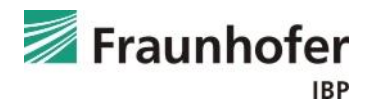

### <span id="page-4-0"></span>**Grundlagen: Korrosionsmechanismus**

- **Kreislauf des Korrosionsprozesses**, in dem vier Teilprozesse gleichzeitig auftreten und in derselben Geschwindigkeit ablaufen müssen. → die **Korrosionsrate** wird **von der langsamsten Teilreaktion bestimmt**.
- Die elektrische Leitung im Metall ist immer sehr schnell und wirkt daher nie begrenzend. Die drei anderen Reaktionen können sehr langsam ablaufen und daher begrenzende Reaktion werden.

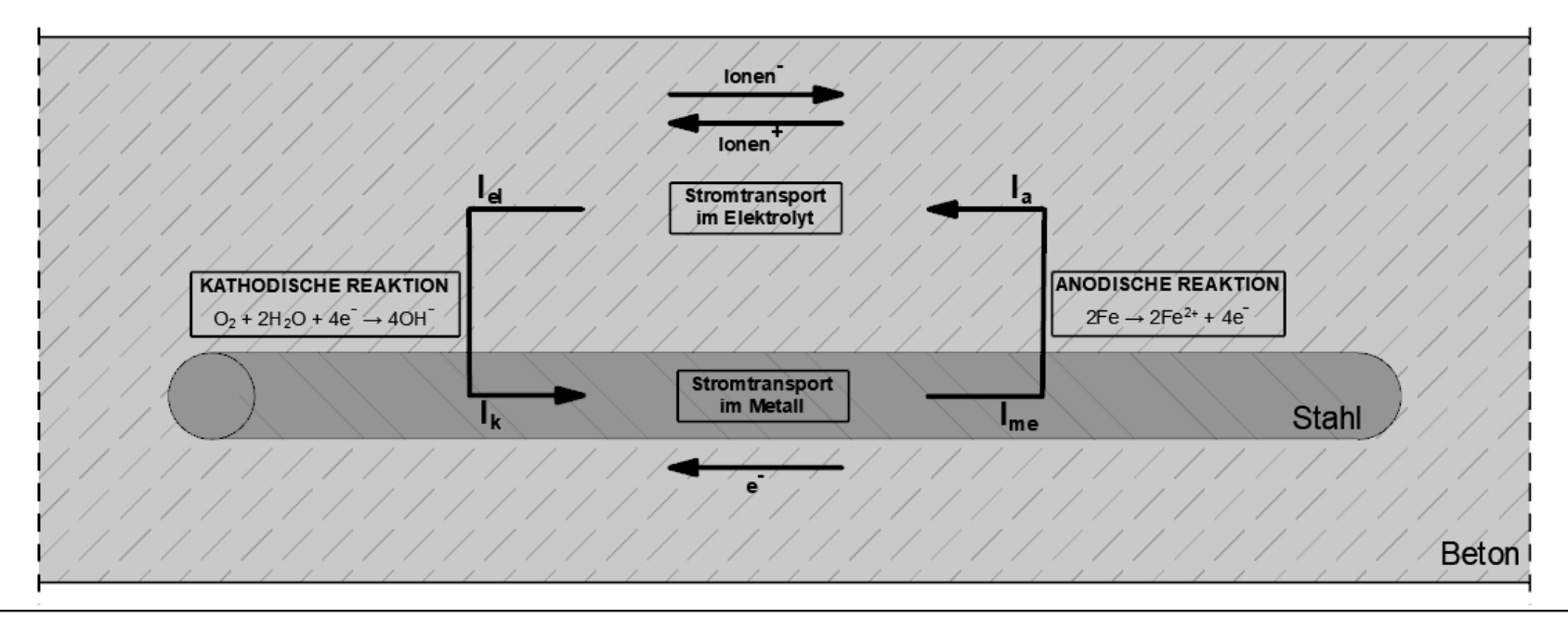

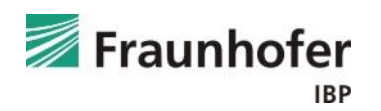

Die **Korrosionsrate bleibt sehr gering**, wenn eine der **folgenden Voraussetzungen erfüllt** ist:

- Die **anodische Reaktion ist langsam**, weil die Bewehrung passiviert ist, z.B. wenn Metall in Kontakt mit alkalischem oder nicht-karbonatisiertem Mörtel / Beton ist (bei alten Konstruktionen ungewöhnlich).
- Die **kathodische Reaktion ist langsam**, weil die Geschwindigkeit, mit der der Sauerstoff die Metalloberfläche erreicht, gering ist, z.B. wenn die Poren des Umschließungsmaterials dauerhaft mit Wasser gesättigt sind (bei Gebäuden selten).
- Der **elektrische Widerstand** des einbettenden Materials **ist hoch**, z.B. bei Bauteilen, die einer trockenen Umgebung mit einer geringen relativen Luftfeuchte ausgesetzt sind.

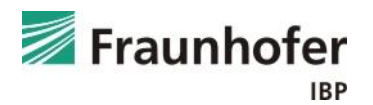

<span id="page-6-0"></span>Zur Beurteilung des Korrosionsrisikos von Bewehrung in karbonatisiertem Mörtel / Beton, Kalkmörtel und Gips werden die Temperatur- und Feuchtebedingungen in der Konstruktion in der Ebene des eingebetteten Stahls mit Hilfe von hygrothermischen Simulationen ermittelt und dann nach folgenden Stufen bewertet:

### **Stufe I:**

Bewertung anhand der Grenzfeuchte, unter der keine Korrosion zu erwarten ist

#### **Stufe II:**

Bewertung mit Hilfe einer temperatur- und feuchteabhängigen **Grenzkurve** 

### **Stufe III:**

Bewertung des zeitlichen Korrosionsverhaltens abhängig von den Korrosionsbedingungen und Bindemitteltypen

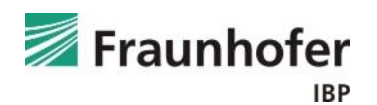

#### **Stufe I:**

Feuchte in der Ebene des Stahls

< 80 % r.F. für karbonatisierten Beton

< 60 % r.F. für nicht zementgebundene Einbettungsmaterialien

Hier wird die untere Grenzfeuchte verwendet, unter der keine Korrosion zu erwarten ist. Diese beträgt für karbonatisierten Beton 80 % r.F. (NAVE-Bericht 2023). Für andere, nicht zementgebundene Einbettungsmaterialien liegt der Grenzwert bei 60 % r.F. (ISO 13788:2013).

Diese Kriterien liegen deutlich auf der sicheren Seite. Werden die Grenzwerte nicht eingehalten, so kann eine detailliertere Bemessung für Gips, Kalk und karbonatisierten Beton / Mörtel nach Stufe II oder Stufe III erfolgen. Für andere Einbettungsmaterialien liegen derzeit noch keine genauen Informationen zur Korrosion abhängig von der Temperatur und Feuchte im Bereich des Stahls vor.

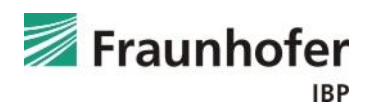

### **Dreistufiges Bewertungsverfahren**

#### **Stufe II:**

Die stündlichen Werte müssen unter der temperatur- und feuchteabhängigen Grenzkurve bleiben

$$
f(\vartheta) = \begin{cases} -0.375\vartheta + 95, & 0^{\circ}C < \vartheta < 40^{\circ}C \\ 80 & \vartheta \ge 40^{\circ}C \end{cases} \quad \text{[}\varphi_0\text{]}
$$

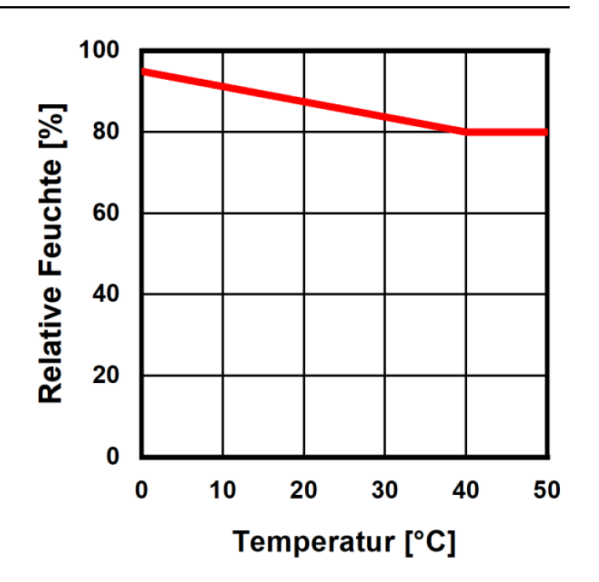

In der Bewertungsstufe II wird die Bewertung des Korrosionsrisikos in karbonatisiertem Mörtel / Beton, Kalkmörtel und Gips in der Bewehrungsebene über eine temperatur- und feuchteabhängige Grenzkurve nach der oberen Gleichung durchgeführt. Diese Grenzkurve stellt eine auf der sicheren Seite liegende Vereinfachung des Übergangs in den kritischen (gelben) Bereich der Korrosionskarten für Beton in Stufe III dar. Liegen die stündlichen Werte unter der Grenzkurve ist keine Korrosion zu erwarten, für Werte über der Grenzkurve liegen Korrosionsbedingungen vor und es ist zu empfehlen, eine detailliertere Auswertung mit Stufe III durchzuführen.

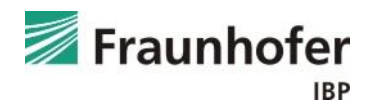

### **Dreistufiges Bewertungsverfahren**

#### **Stufe III:**

Ermittlung des zeitlichen Korrosionsverhaltens mit Hilfe von Korrosionskarten

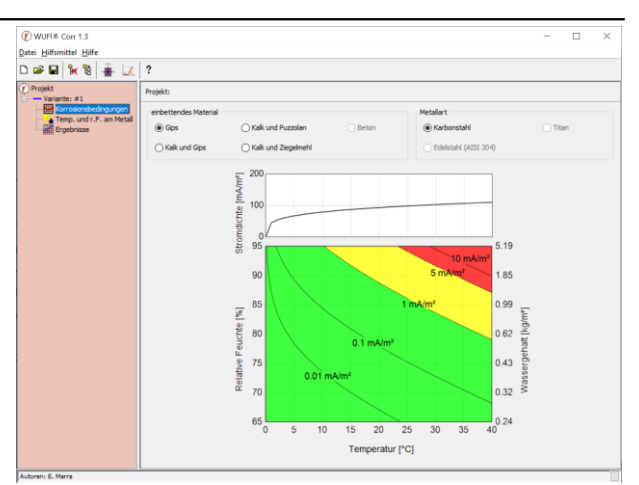

In Stufe III wird die Bewertung des Korrosionsrisikos in karbonatisiertem Mörtel / Beton, Kalkmörtel und Gips in der Bewehrungsebene abhängig von den Korrosionsbedingungen und Bindemitteltypen (mit Hilfe von Korrosionskarten) durchgeführt und so das zeitliche Korrosionsverhalten des Stahls ermittelt. Dis kann über den Postprozessor WUFI® Corr geschehen, welcher auf den folgenden Folien beschrieben wird.

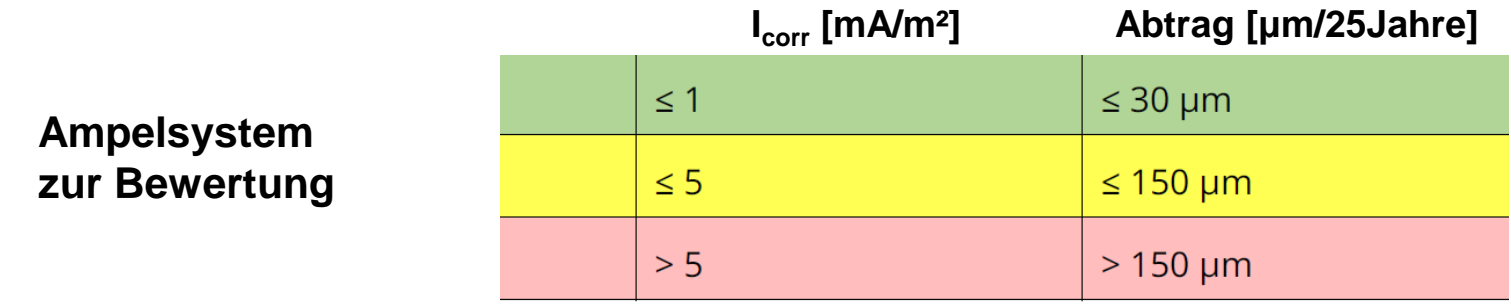

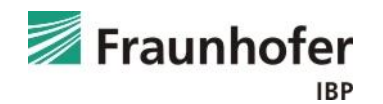

# <span id="page-10-0"></span>**WUFI® Corr: Modellbeschreibung**

- Das Korrosionsmodell beschreibt den **Einfluss von umwelt- und materialbedingten Faktoren auf die Korrosion von Metall** in Baumaterialien in Abhängigkeit von den bauphysikalischen Größen.
- Es dient zur **Vorhersage des zeitlichen Verlaufs der Korrosionsrate**  von Metall in porösen Materialien in Abhängigkeit von der Temperatur und relativen Feuchte an der Metalloberfläche.
- Das Modell erlaubt:
	- o Präventive Konservierung / Restaurierung (von denkmalgeschützten Gebäuden)
	- o Sichere Auslegung (von neuen Bauteilen)
	- o Bewertung des Erhaltungszustands (falls die Entnahme von Materialproben nicht möglich ist)
	- o Planung von Maßnahmen, welche die Korrosion von Metall reduzieren / unterbinden

**Download-Link:** [WUFI® Zusatzprogramme | WUFI \(de\)](https://wufi.de/de/software/wufi-zusatzprogramme/)

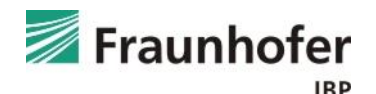

- <span id="page-11-0"></span>• Das Modell basiert auf **Laborversuchen**, deren **Schwerpunkt** hauptsächlich auf **denkmalgeschützten Gebäuden und Materialien** lag.
- Vorhersage von Korrosion in Mörtel und Ziegelsteinen möglich.
- Folgende **vier Mörtelarten** wurden betrachtet:
	- o Zwei Mörtel mit nichthydraulischen Bindemitteln: Gips und eine Mischung aus Kalk und Gips
	- o Zwei Mörtel mit hydraulischen Bindemitteln: Kalk vermengt mit zwei verschiedenen Arten von hydraulischen Zusätzen: Puzzolan (vulkanische Mineralstoffe) und Ziegelmehl (zerkleinerte Ziegel)
- Die Untersuchungen wurden in **zwei Feuchtebereiche** unterteilt:
	- o Der erste Bereich deckt die Feuchte bis zum Sorptionsgleichgewicht bei 95 % relative Feuchte ab (hygroskopischer Bereich).
	- o Der zweite Bereich deckt die Sättigung ab.

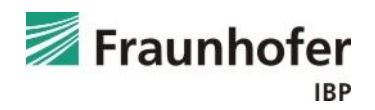

# <span id="page-12-0"></span>**WUFI® Corr: Untersuchungsergebnisse**

- Beim Korrosionsverhalten von Metall in Mauerwerk spielen **Temperatur, relative Feuchte und Wassergehal**t eine **entscheidende Rolle**.
- **Klarer Zusammenhang zwischen** der **Korrosionsrate** von Metall **und** dem **elektrischen Widerstand** des Einbettungsmaterials  $\rightarrow$  je niedriger der Widerstand des Einbettungsmaterials, desto höher die Korrosionsrate des Metalls.
- Der elektrische Widerstand lässt sich auf die Temperatur und die relative Feuchte der Umgebung zurückführen  $\rightarrow$  Korrelation zwischen der Korrosionsrate und den hygrothermischen Umgebungsbedingungen.
- Korrosionsrate besonders gering bei einer relativen Feuchte von 65 % und 80 % (sogar beim 40 °C).
- Korrosionsraten in feuchter Umgebung oder bei flüssigem Wasser erreichen dagegen relativ hohe Werte.

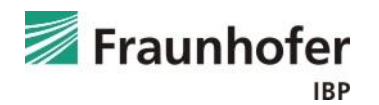

- <span id="page-13-0"></span>• Hygroskopischer Feuchtebereich (bis 95 % r.F.):
	- o Exponentielle Beziehung zwischen Korrosionsrate, Temperatur und relativer Feuchte.

$$
\overline{i_{corr,1}} = d_1 \mathcal{G} \cdot e^{(a_1 \cdot \mathcal{G} + b_1 \cdot RH + c_1)} \qquad (1)
$$

- Sättigung (bei teilweisem Eintauchen):
	- o Potenz-Beziehung zwischen Korrosionsrate und Temperatur

$$
i_{corr,sat} = a_{sat} \cdot \theta^{b_{sat}} \bigg| (2)
$$

Wenn die lokale Temperatur 0 °C erreicht, sinkt die Korrosionsrate auf null!

- Kapillarwasserbereich (95 bis 100 % r.F.)
	- o Mathematischer Ansatz, da eine genaue Bestimmung des Feuchtegehalts schwer möglich ist.

$$
i_{corr,2} = i_{corr,sat} \cdot \frac{(k-100) \cdot RH}{k - RH} \cdot \frac{1}{100}
$$
 (3)  

$$
k = a_2 \cdot 9^{b_2} + c_2
$$
 (4)

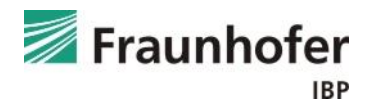

- Für jedes Material wurde mit Hilfe von Gleichung (1) eine Korrosionskarte erstellt.
- Auf der x- und y-Achse sind die Temperatur und die relative Feuchte aufgetragen. Die Isolinien in verschiedenen Graustufen stellen die Korrosionsrate in logarithmischen Maßstab dar. Der Diagrammbereich 200 beschränkt sich auf die im Labor Gypsum mortar untersuchten Bereiche (bis zu 95 %). 100
- Das obere Teildiagramm stellt entsprechend Gleichung (2) die Korrosionsrate in Abhängigkeit von der Temperatur bei Sättigung dar.

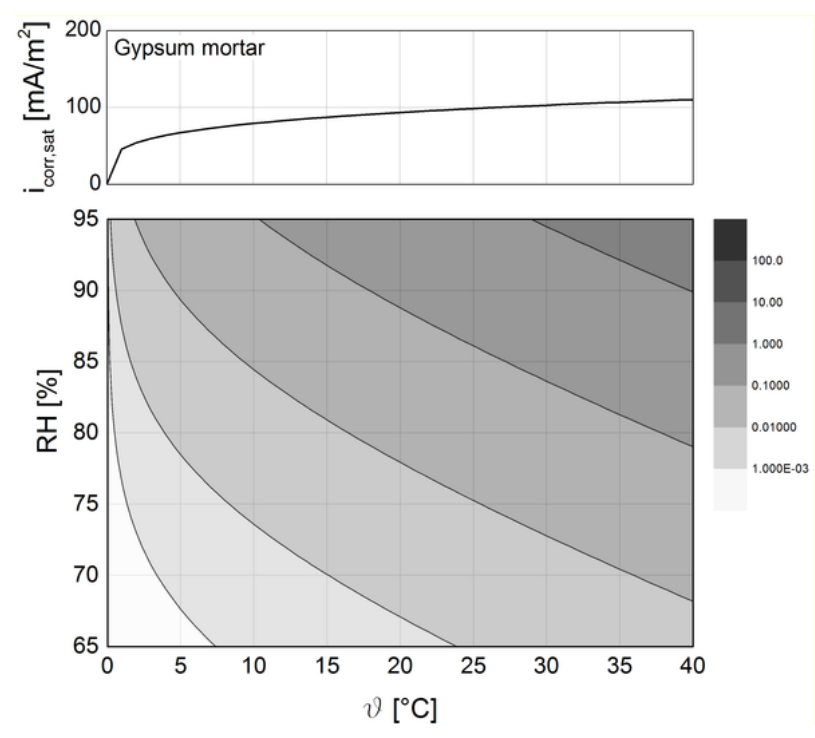

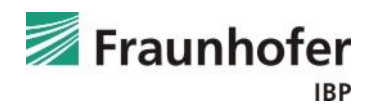

# <span id="page-15-0"></span>**WUFI® Corr: Eingabedaten**

- Die Festlegung der Korrosionsbedingungen erfolgt durch die **Auswahl des Bindemittels / Einbettungsmaterials und des Metalls** (momentan nur Karbonstahl verfügbar).
- Die Art des Einbettungsmaterials beeinflusst mit ihrer Mikrostruktur und der chem. Zusammensetzung der Porenlösung das Korrosionsverhalten des Metalls.

Im Moment enthalten:

- o Gips
- o Kalk-Gips
- o Kalk-Puzzolan
- o Kalk-Ziegelmehl

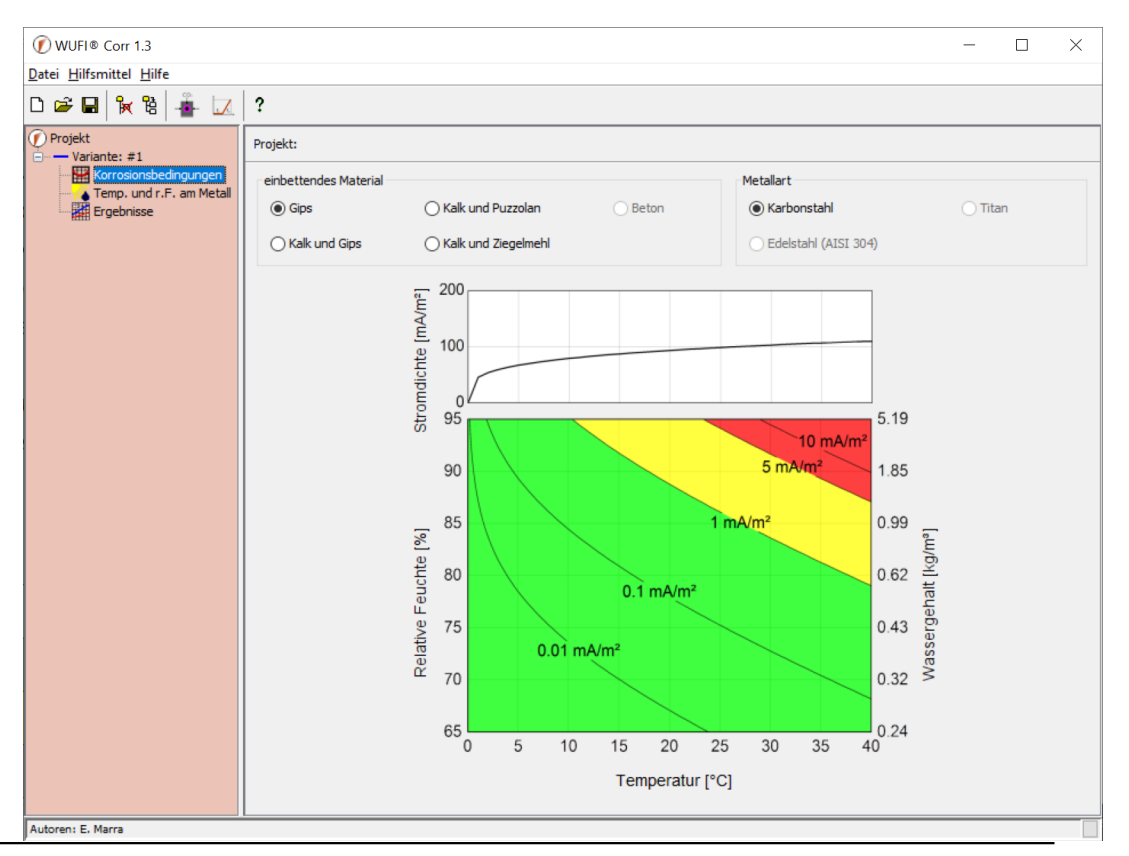

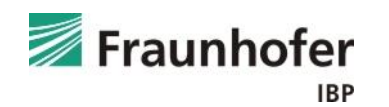

Hinweise:

- Der **Beton** selbst **sowie das Ampelsystem** (Folie 10) sind bisher noch **nicht implementiert**, da Untersuchungen im entsprechenden Umfang bislang nicht zur Verfügung stehen.
- Vereinfacht und auf der sicheren Seite liegend lässt sich karbonatisierter Beton **durch einen hydraulischen Mörtel** (vorzugsweise Kalk-Puzzolan) in der Simulation **berücksichtigen**, da dieser in seiner chemischen Zusammensetzung der Porenlösung dem Beton am ähnlichsten ist.
- Zur Berücksichtigung einer eher aggressiven mineralischen **Umgebung**  kann einer der **Gipsmörtel (pH-Wert etwa 4,5 – 6) verwendet** werden.

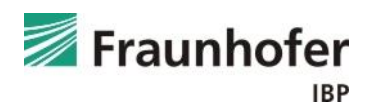

# **WUFI® Corr: Eingabedaten**

- Die **instationären lokalen hygrothermischen Bedingungen** (stündliche Werte für Temperatur und relative Feuchte) **an der Kontaktfläche**  zwischen dem Metall und dessen Einbettungsmaterial (gemessen oder aus einer hygrothermischen Simulation).
- Beim Öffnen von WUFI® Corr aus dem WUFI® Film werden die Klimabedingungen automatisch an WUFI® Corr übergeben und angezeigt.
- Andernfalls können Temperatur und relative Feuchte manuell importiert werden.

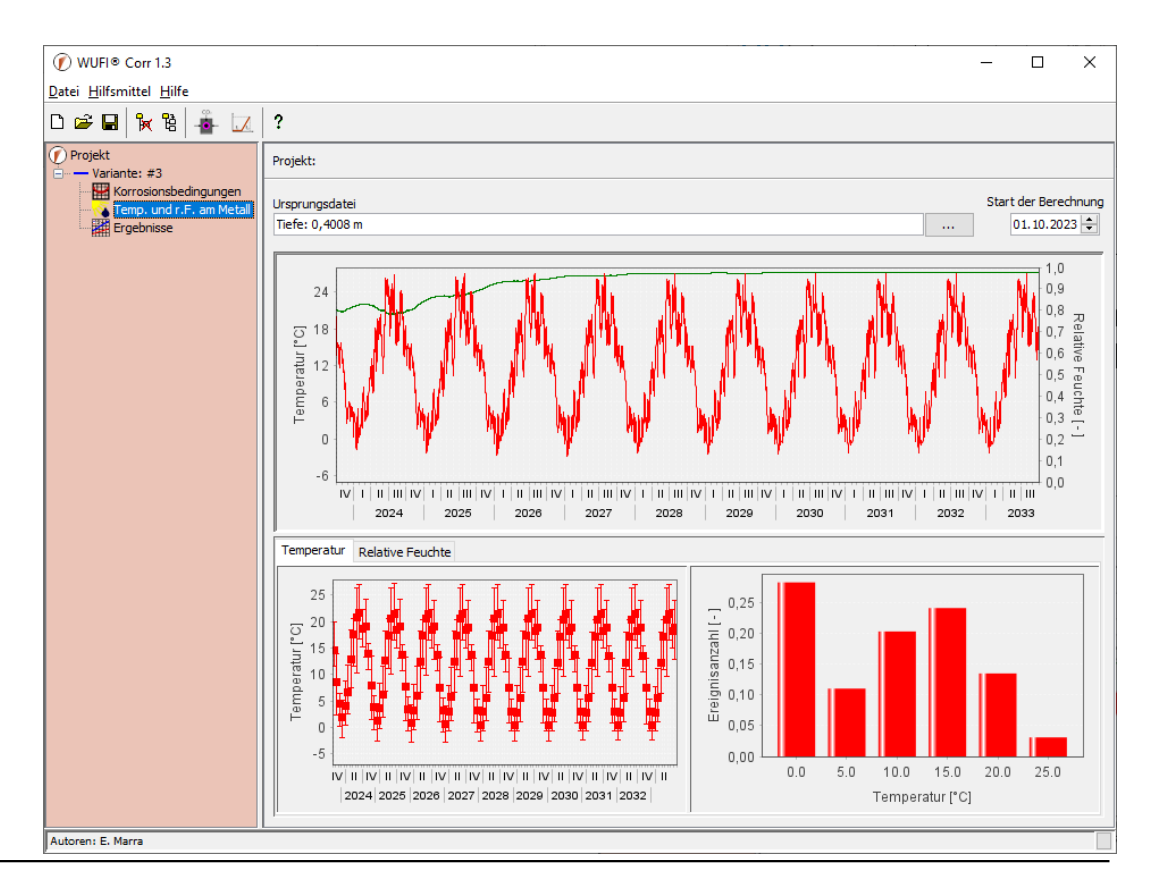

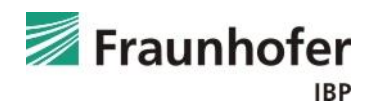

#### <span id="page-18-0"></span>**Stromdichte [mA/m²]**

- Oberes Diagramm: zeitlicher Verlauf der berechneten Korrosionsrate des Metalls als Stromdichte [mA/m²] und Angabe des Grenzwerts.
- Untere Diagramme: Mittelwerte der einzelnen Monate (links) und relative Häufigkeit der Stromdichte (rechts).

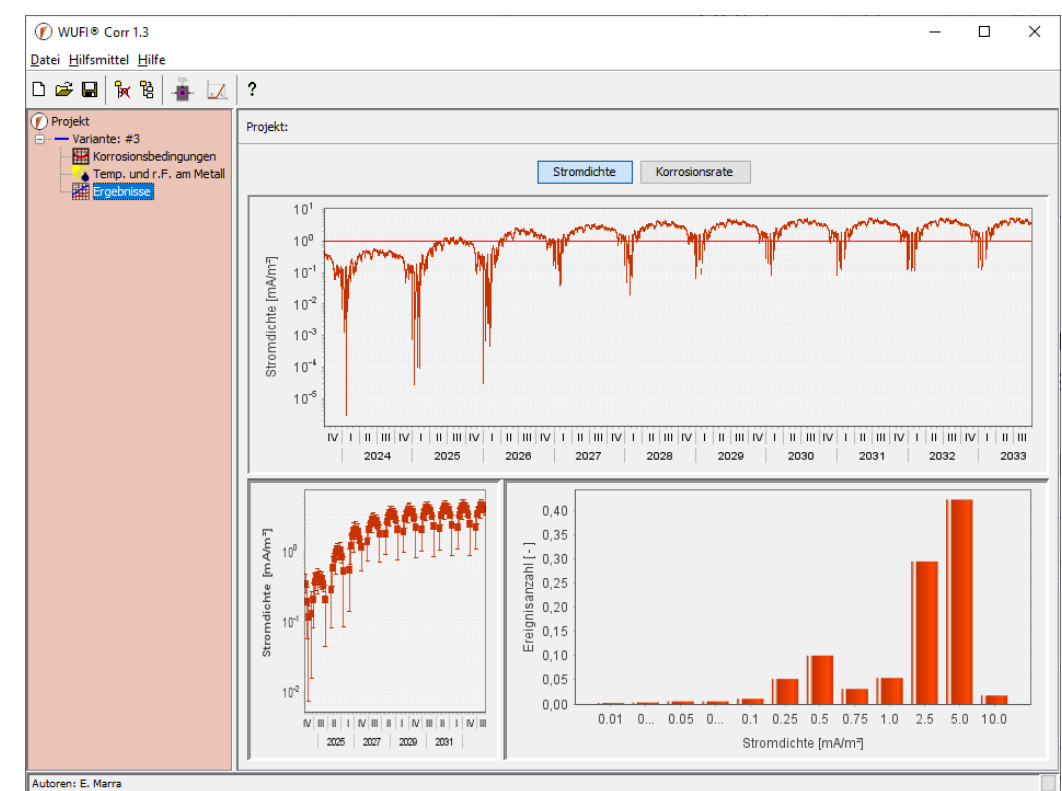

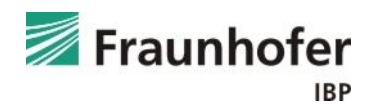

#### **Korrosionsgeschwindigkeit [µm/Jahr]**

- Oberes Diagramm: zeitlicher Verlauf der berechneten Korrosionsrate des Metalls als Korrosionsgeschwindigkeit [µm/Jahr] und Angabe des Grenzwerts.
- Unteres Diagramm: Die über den gesamten Berechnungszeitraum aufsummierte Querschnittsreduktion.

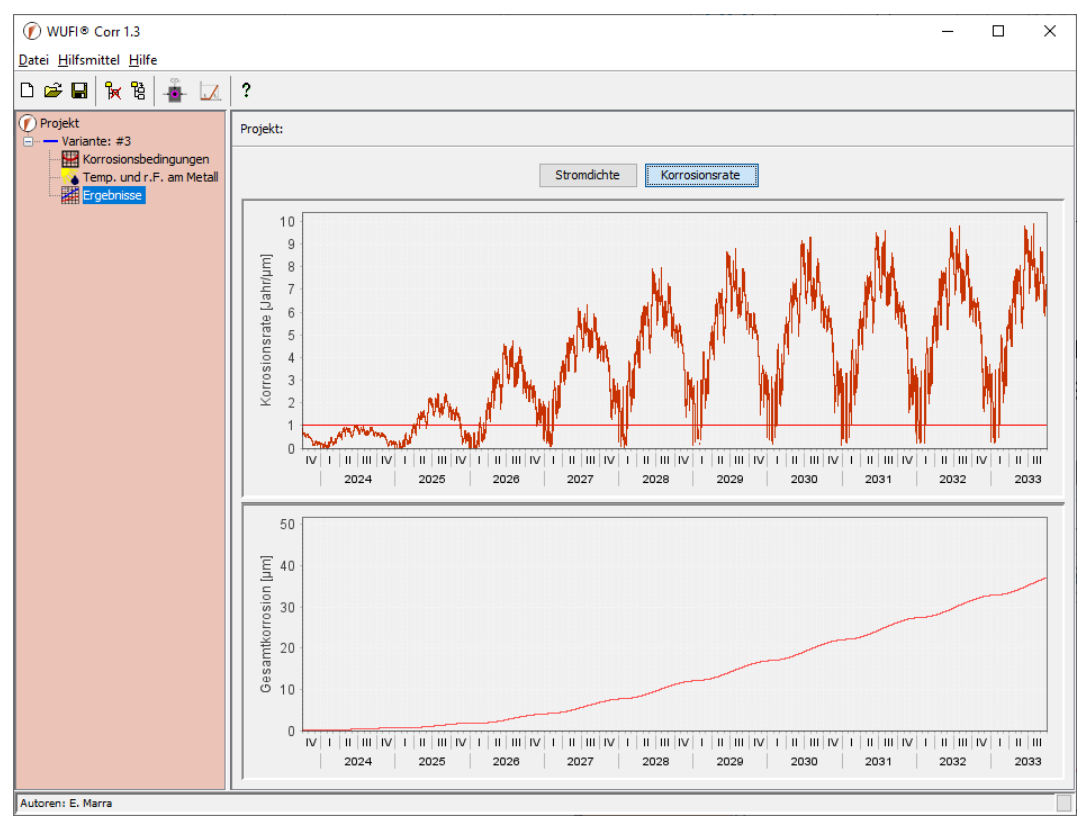

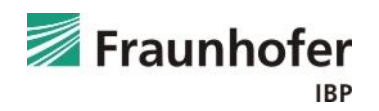

# <span id="page-20-0"></span>**WUFI® Corr: Beurteilung der Ergebnisse**

- Das **Berechnungsergebnis** soll v.a. als **Anhaltswert für den Vergleich und die Einstufung verschiedener Konstruktionsvarianten** dienen.
- Das Ampelsystem auf Folie 10 kann als erster Anhaltspunkt für Korrosion in karbonisiertem Beton verwendet werden.
- Bei nur sehr geringen bzw. kurzfristigen prognostizierten Überschreitungen des kritischen Werts, ist bei einem realen Bauteil nicht zwangsläufig Korrosion zu erwarten, da das Modell Sicherheitsfaktoren beinhaltet, damit die Vorhersage "keine Korrosion" eine verlässliche Aussage darstellt.
- **Hinweis:** Korrosionsrate ist i.d.R. vernachlässigbar, wenn sie kleiner als 1 µm/Jahr ist und muss als stark angesehen werden, wenn sie größer als 10 µm/Jahr ist.

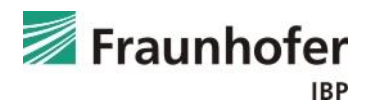

### <span id="page-21-0"></span>**Beispiele - Problembeschreibung**

Am Beispiel einer ungedämmten (Beispiel A) sowie einer innen gedämmten Außenwand (Beispiel B) mit einem Stahlanker wird die Vorgehensweise bei der Beurteilung des Korrosionsrisikos erläutert.

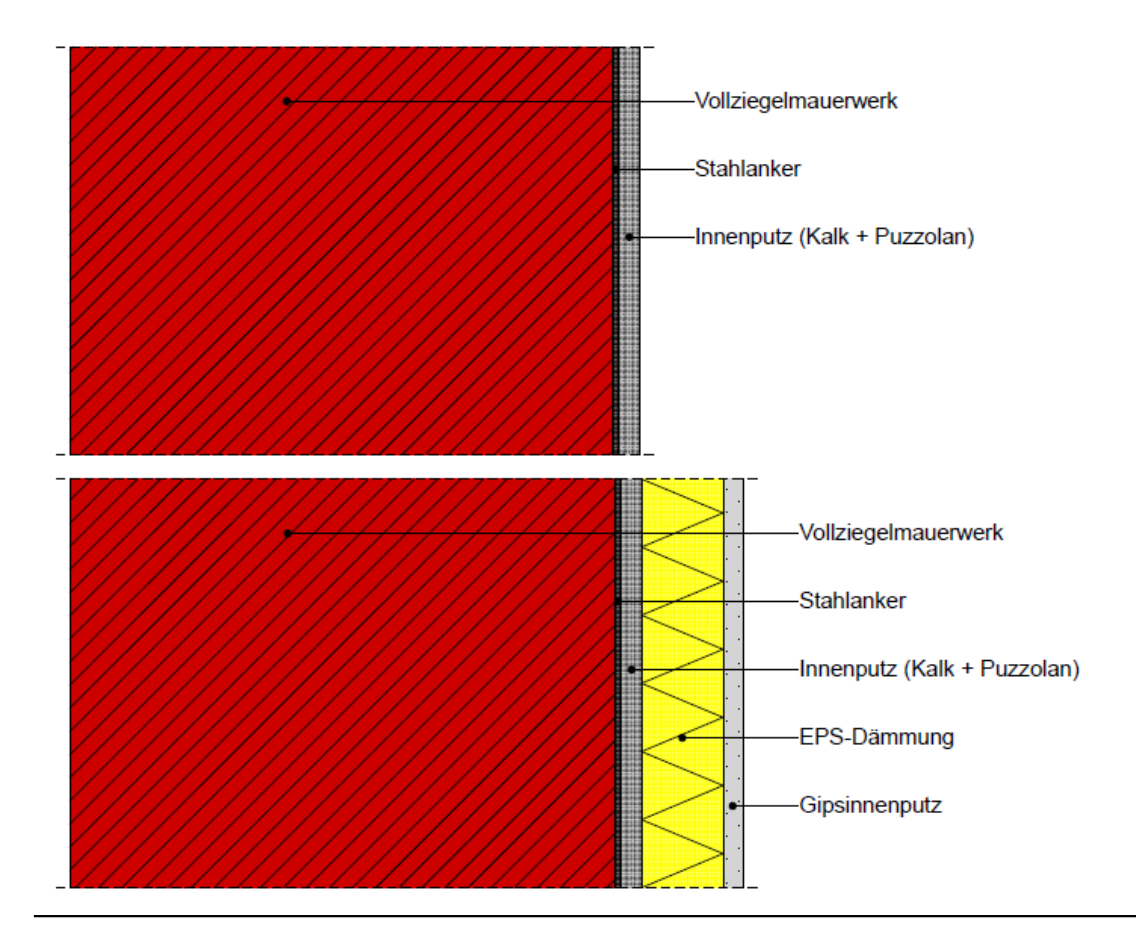

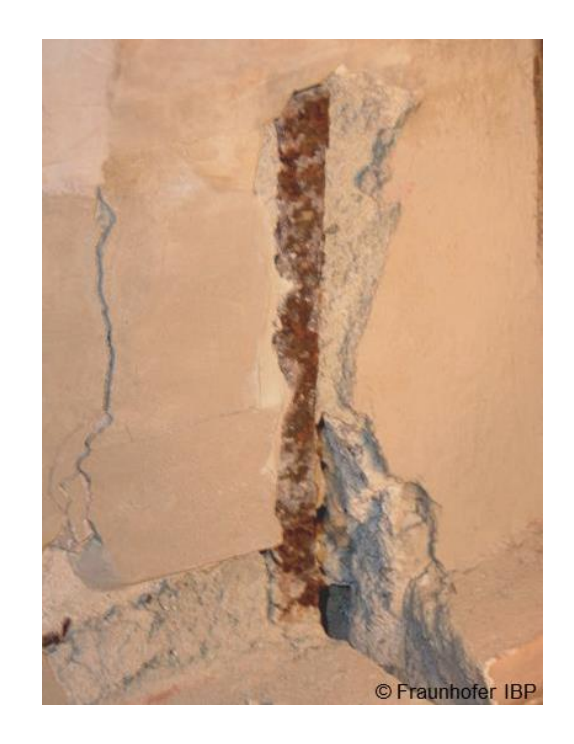

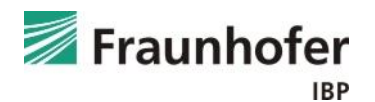

# <span id="page-22-0"></span>**Beispiel A: Konstruktionsaufbau und Randbedingungen**

#### *Aufbau (von außen nach innen):*

- Vollziegelmauerwerk 0,4 m
- Innenputz (Kalk + Puzzolan) 0,015 m

#### *Randbedingungen:*

- Außenwand nach Westen orientiert
- Rotes Vollziegelmauerwerk  $(a = 0.68)$
- Außenklima: Holzkirchen
- Innenklima: Bemessungsfeuchtelast nach DIN 4108-3
- Berechnungszeitraum: 25 Jahre (zur einfacheren Anwendung des Ampelsystems)

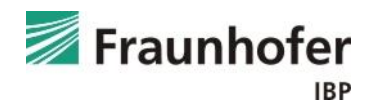

#### *Eingabe:* Bauteil - Aufbau / Monitorpositionen

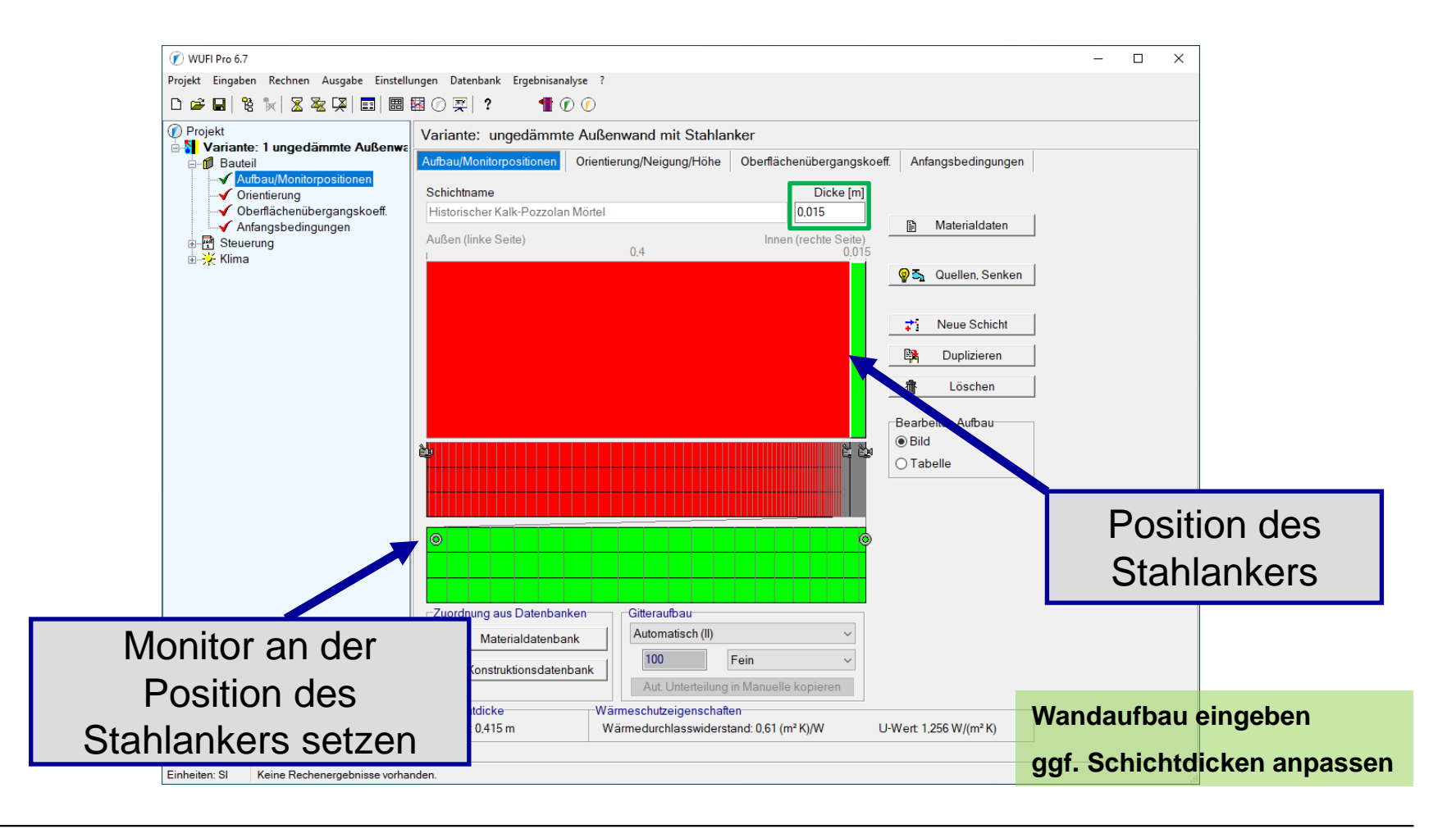

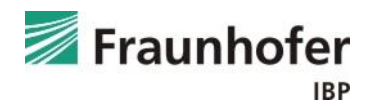

#### *Eingabe:* Bauteil - Orientierung

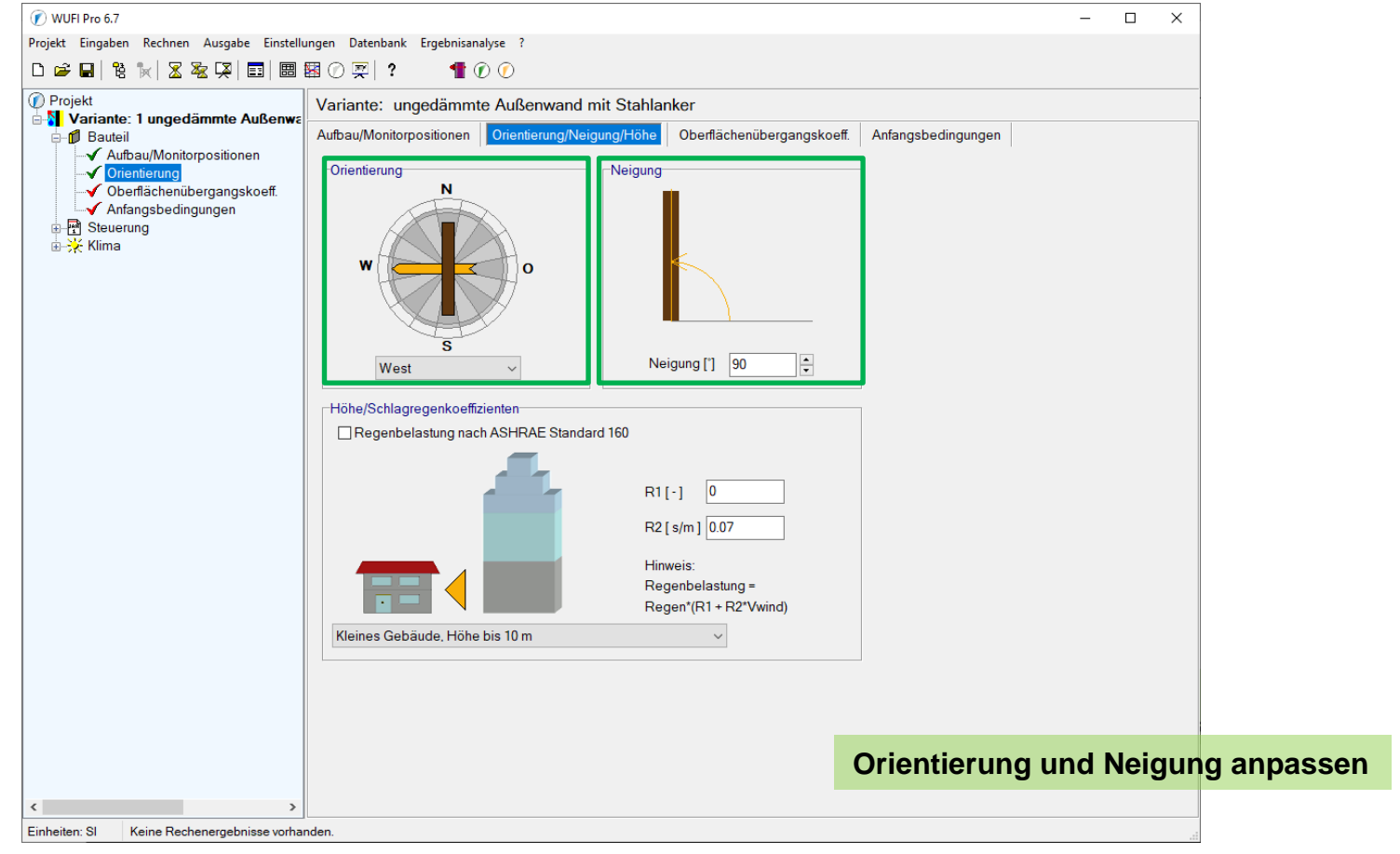

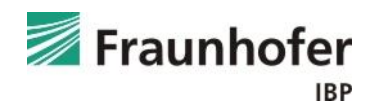

### **Beispiel A: Oberflächenübergangskoeffizienten**

#### *Eingabe:* Bauteil - Oberflächenübergangskoeffizient

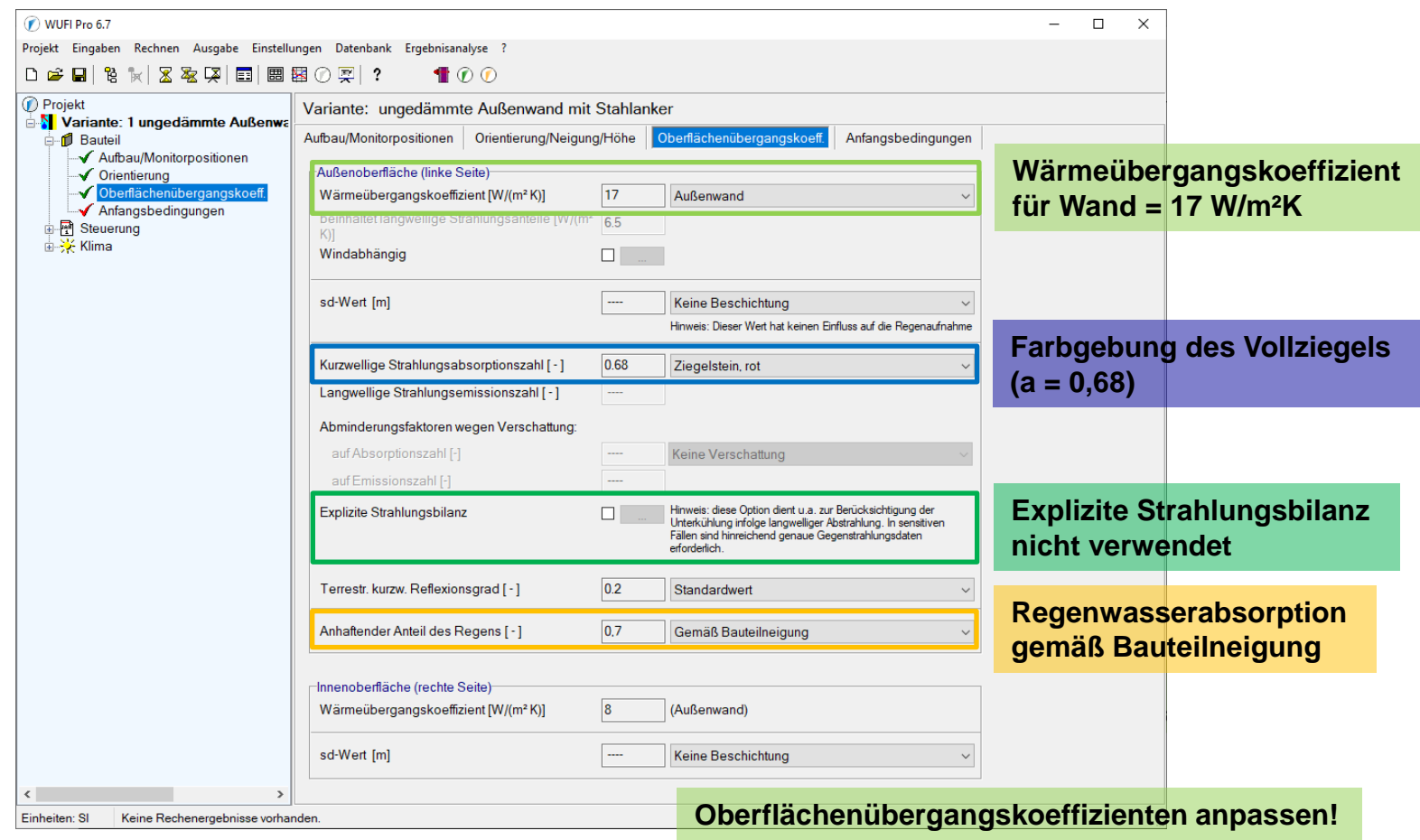

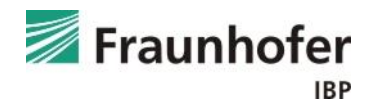

#### *Eingabe:* Bauteil - Anfangsbedingungen

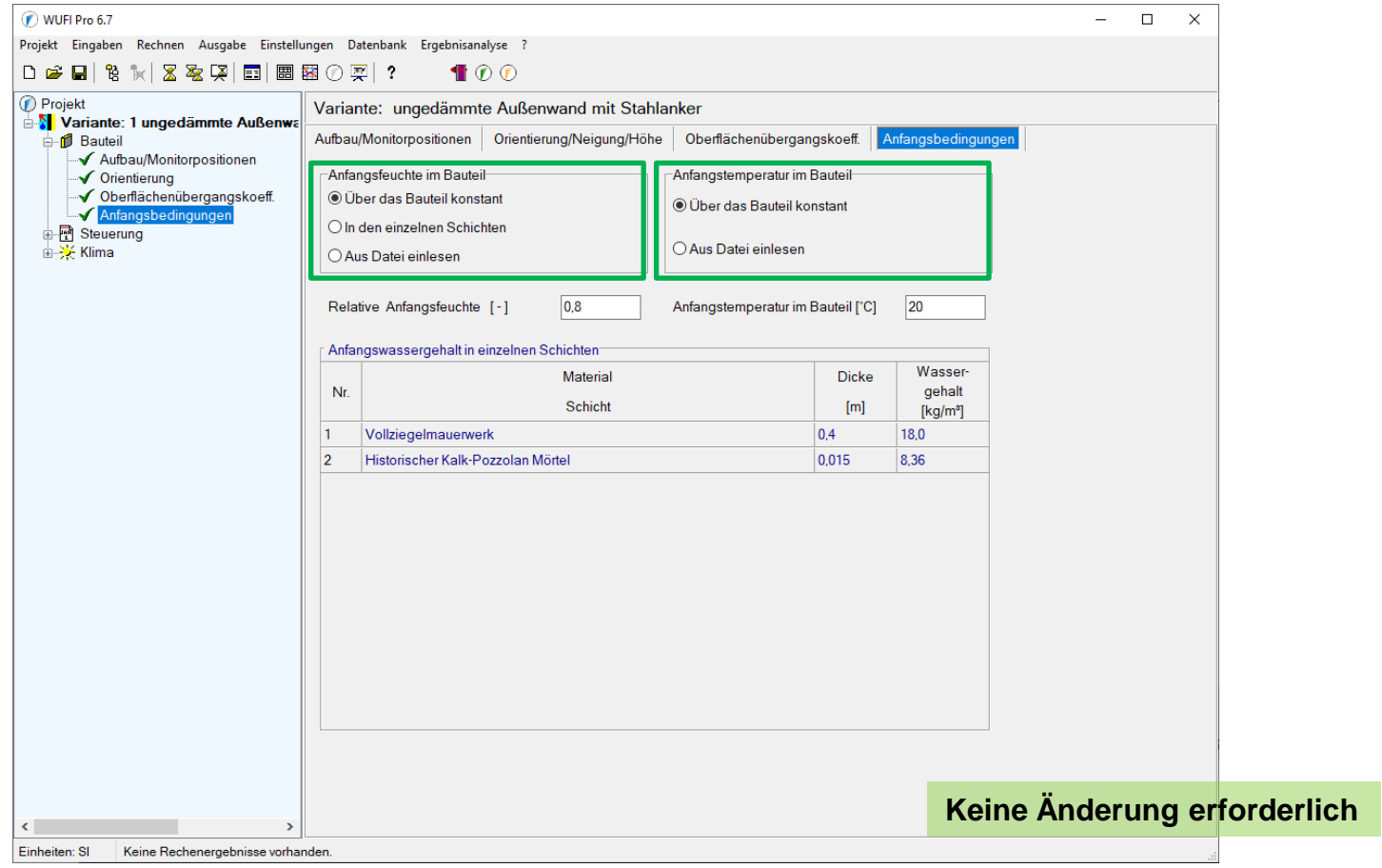

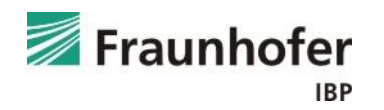

### *Eingabe:* Steuerung – Zeit / Profile

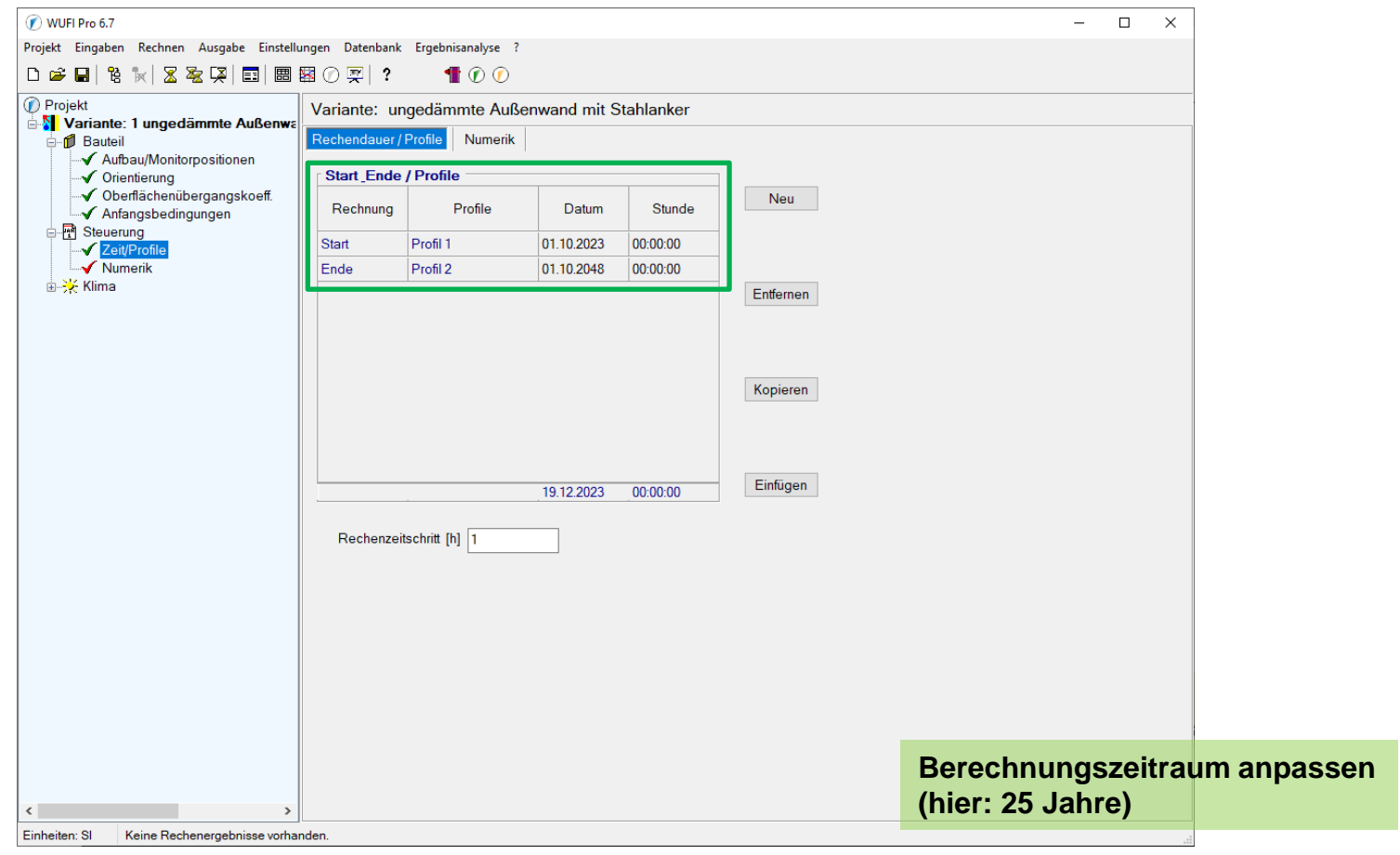

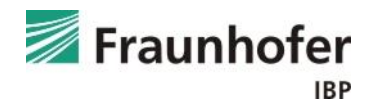

### *Eingabe:* Steuerung – Numerik

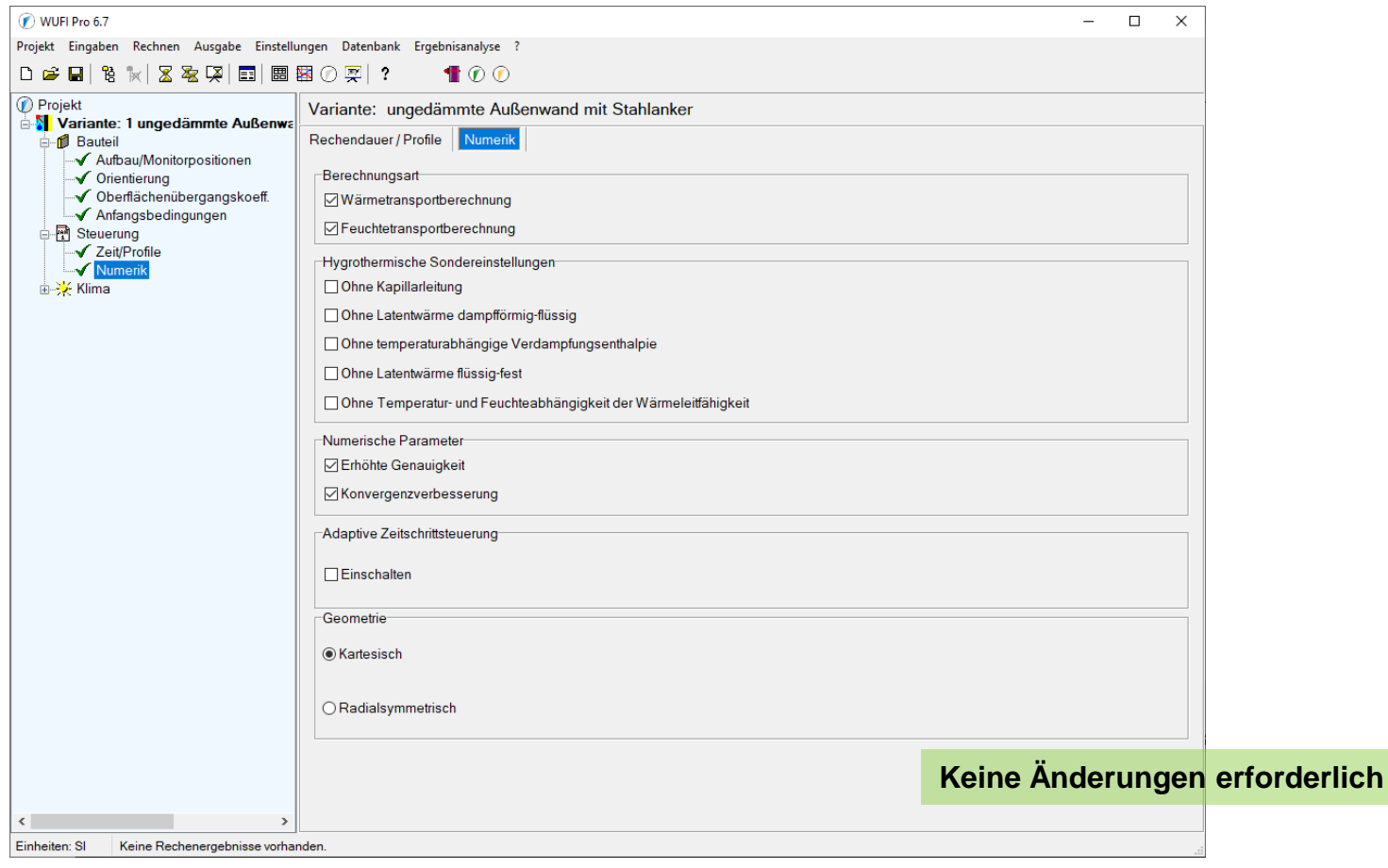

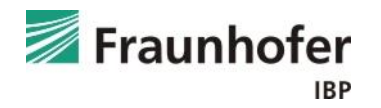

#### *Eingabe:* Klima – Außen (linke Seite)

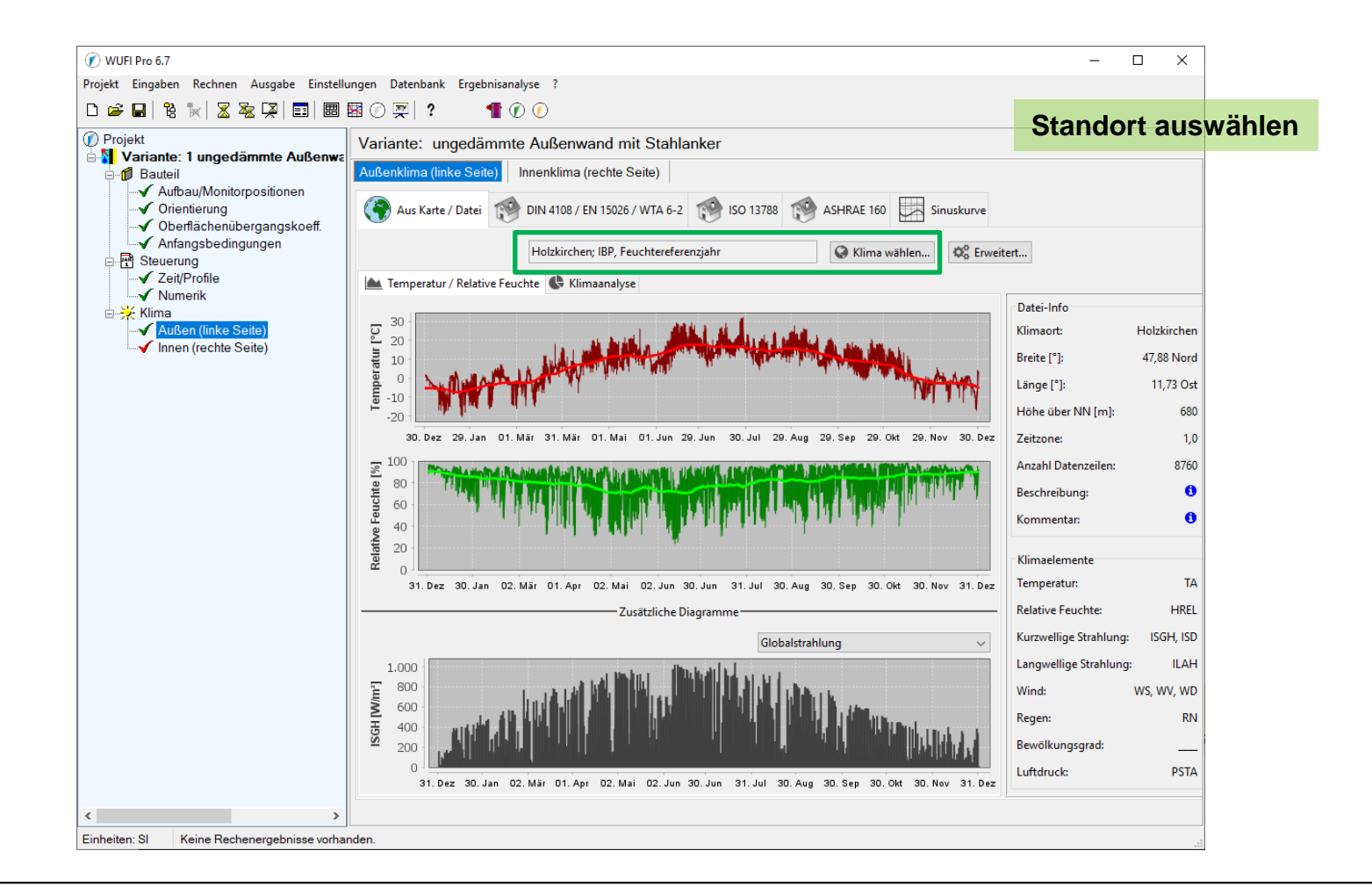

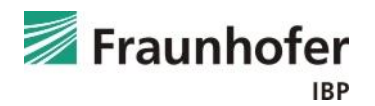

#### *Eingabe:* Klima – Innen (rechte Seite)

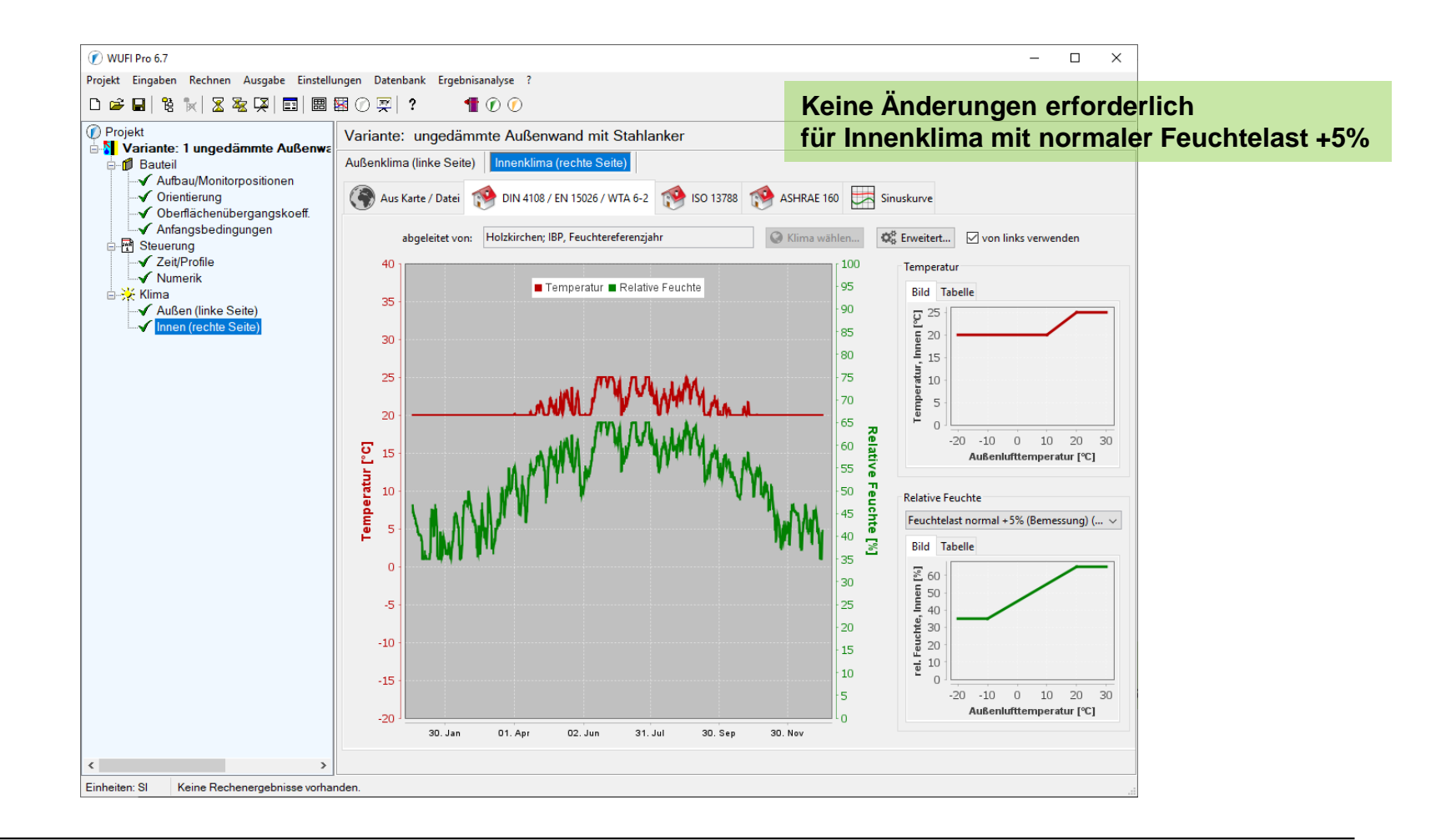

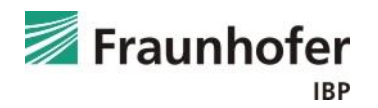

#### *Auswertung:* Numerik

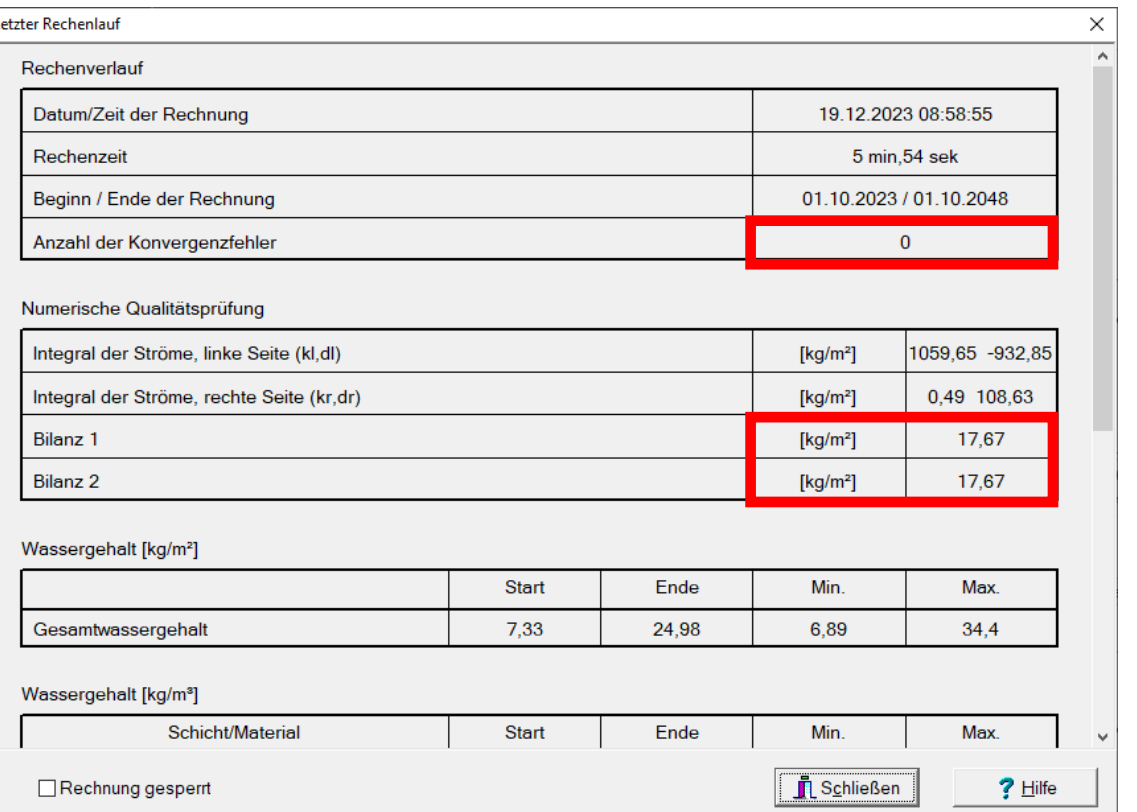

Keine Konvergenzfehler und keine Bilanzunterschiede!

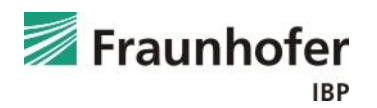

*Auswertung:* Gesamtwassergehalt

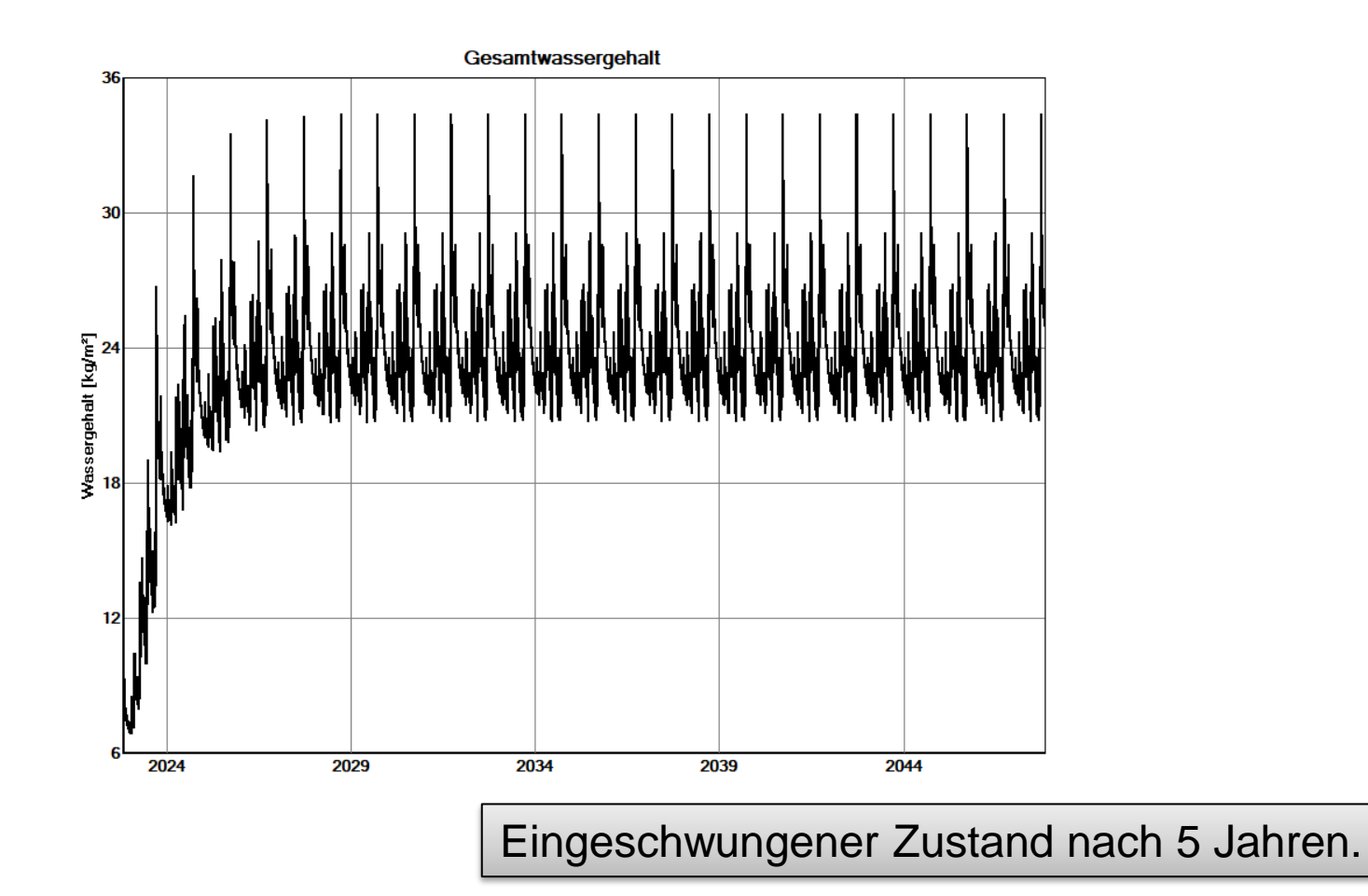

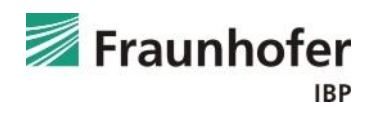

### **Beispiel A: Auswertung Feuchteverhältnisse am Stahlanker**

#### *Auswertung:* Monitor an der Position des Stahlankers

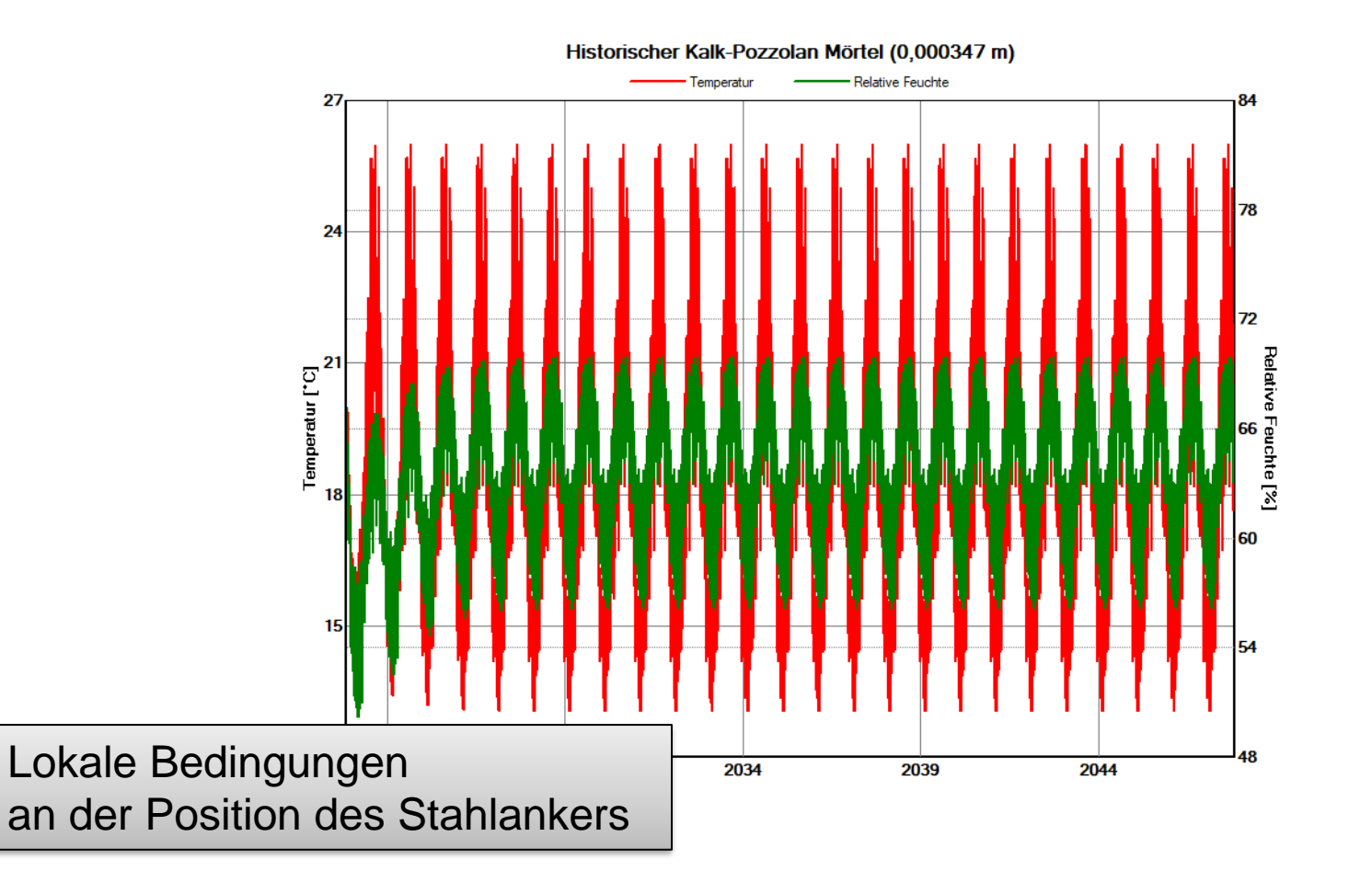

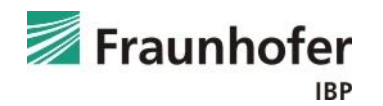

### **Beispiel A: Auswertung Feuchteverhältnisse am Stahlanker**

- WUFI® Film öffnen
- Reinzoomen in die Grenzschicht Vollziegelmauerwerk / Innenputz (bei gedrückter linker Maustaste: Kasten von links oben nach rechts unten aufziehen)
- WUFI<sup>®</sup> Corr-Symbol<sup>1</sup> in der Taskleiste drücken und äußerste Element des Innenputzes auswählen.

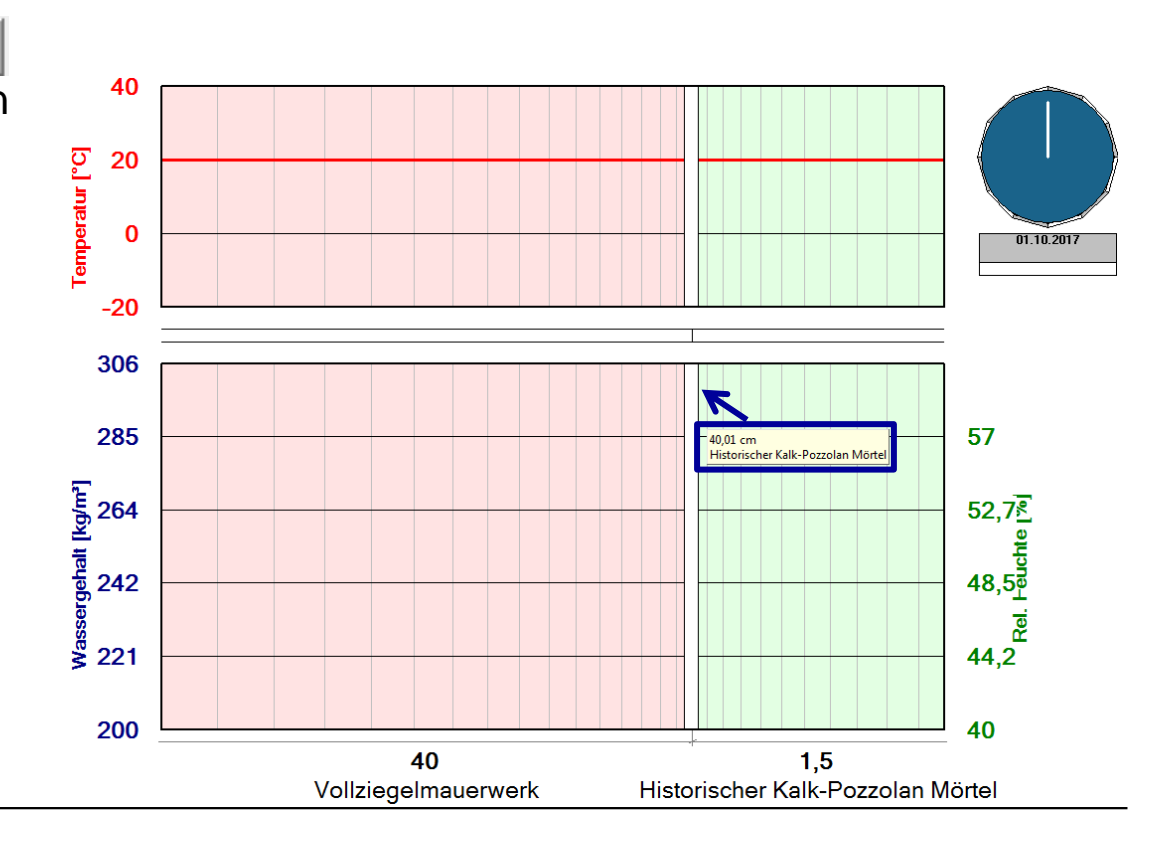

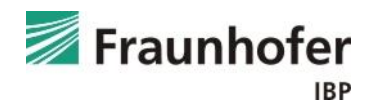

# **Beispiel A: Einstellungen WUFI® Corr**

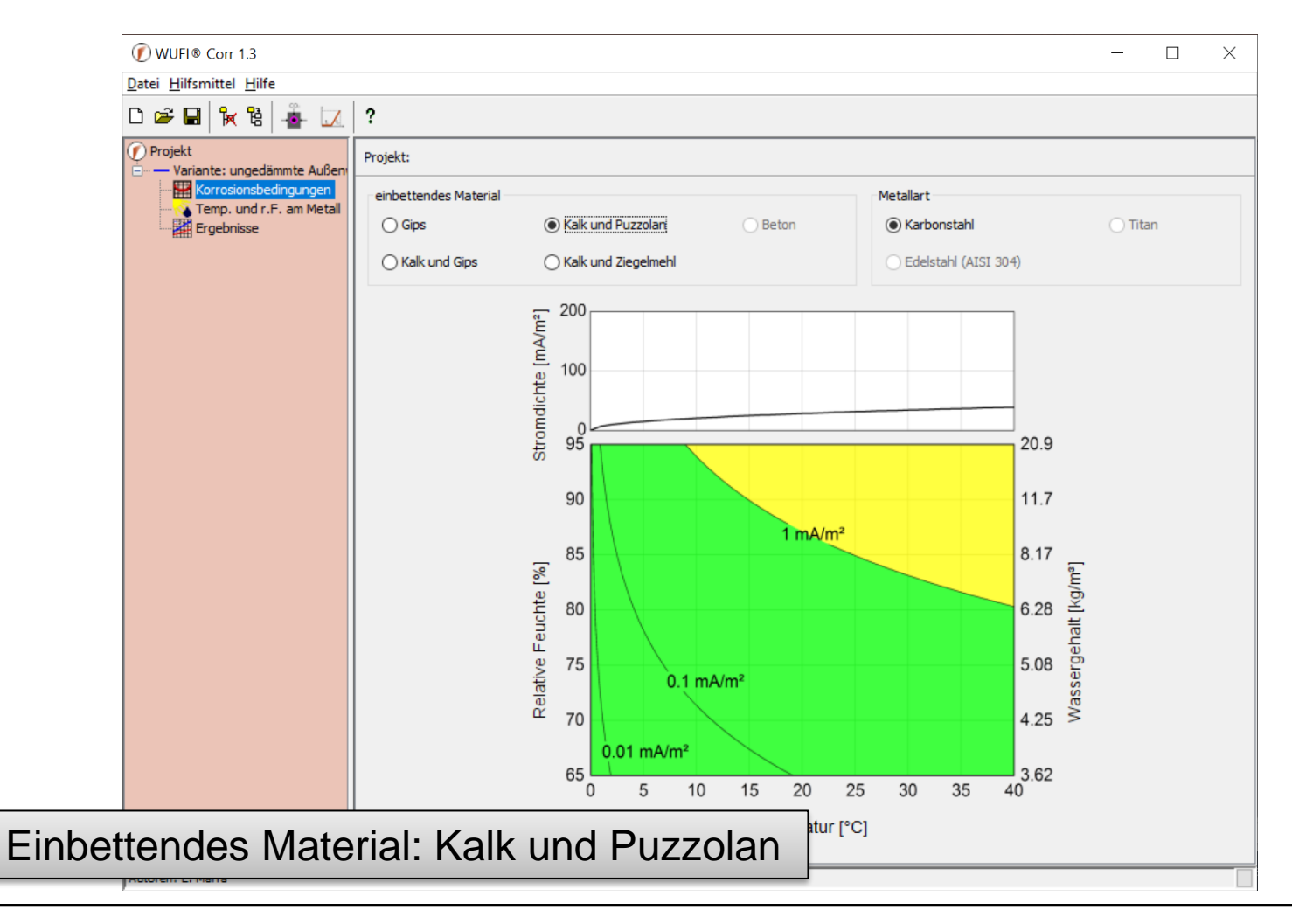

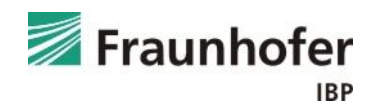

# **Beispiel A: Einstellungen WUFI® Corr**

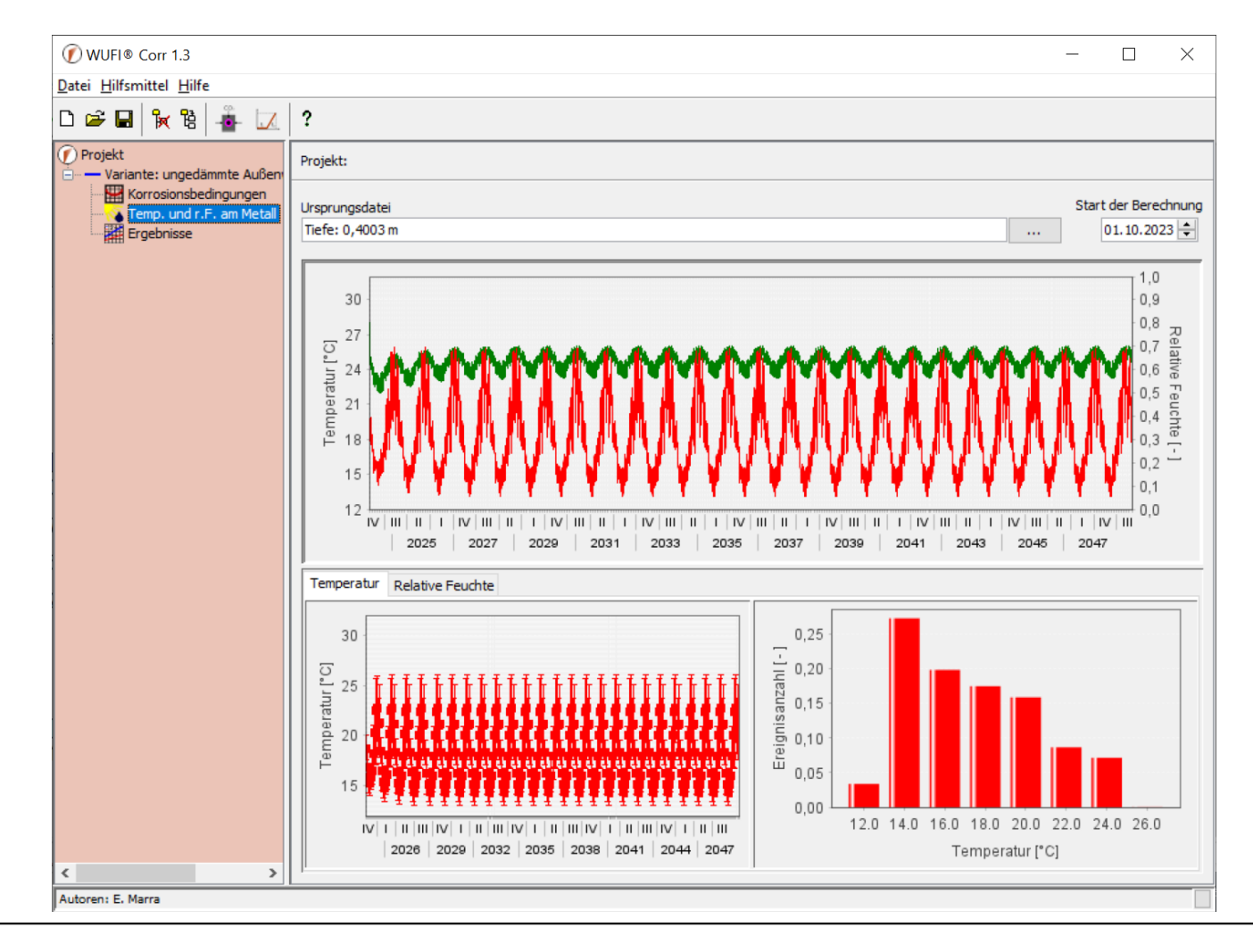

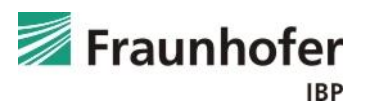

# **Beispiel A: Einstellungen WUFI® Corr**

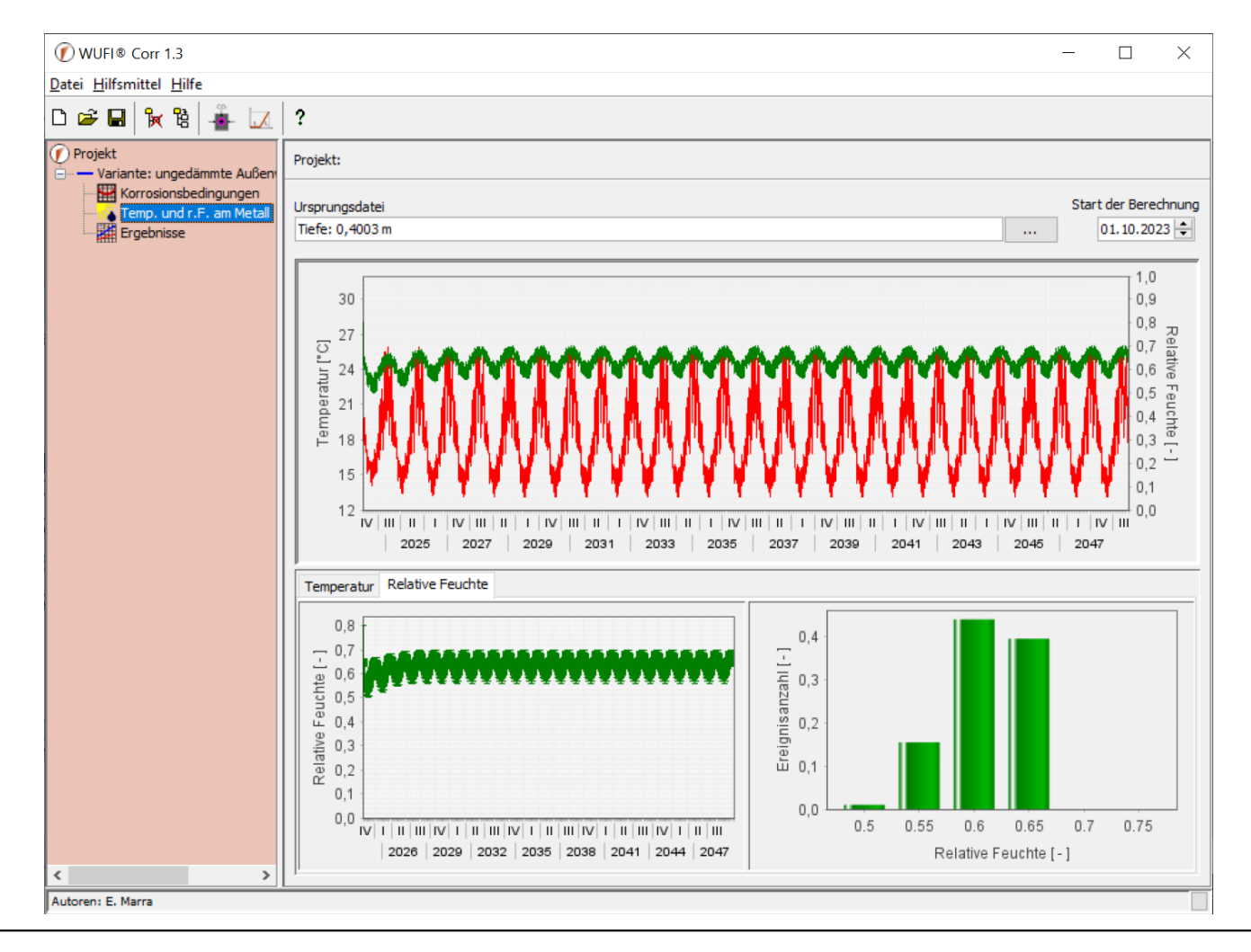

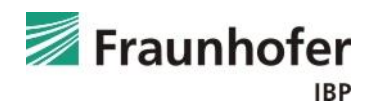

## **Beispiel A: Auswertung WUFI® Corr**

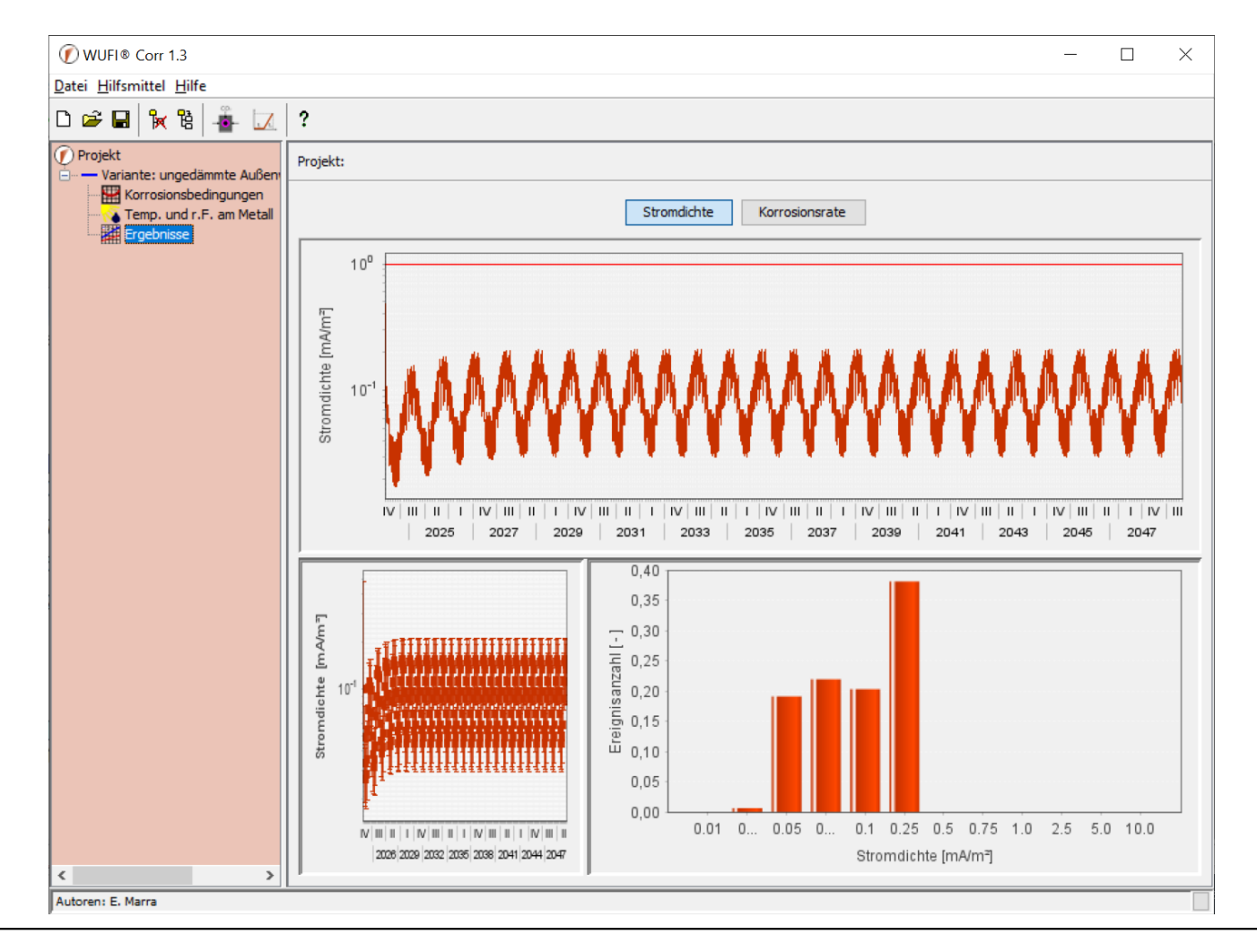

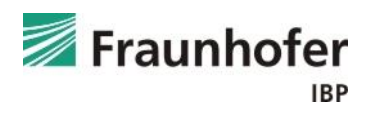

### **Beispiel A: Auswertung WUFI® Corr**

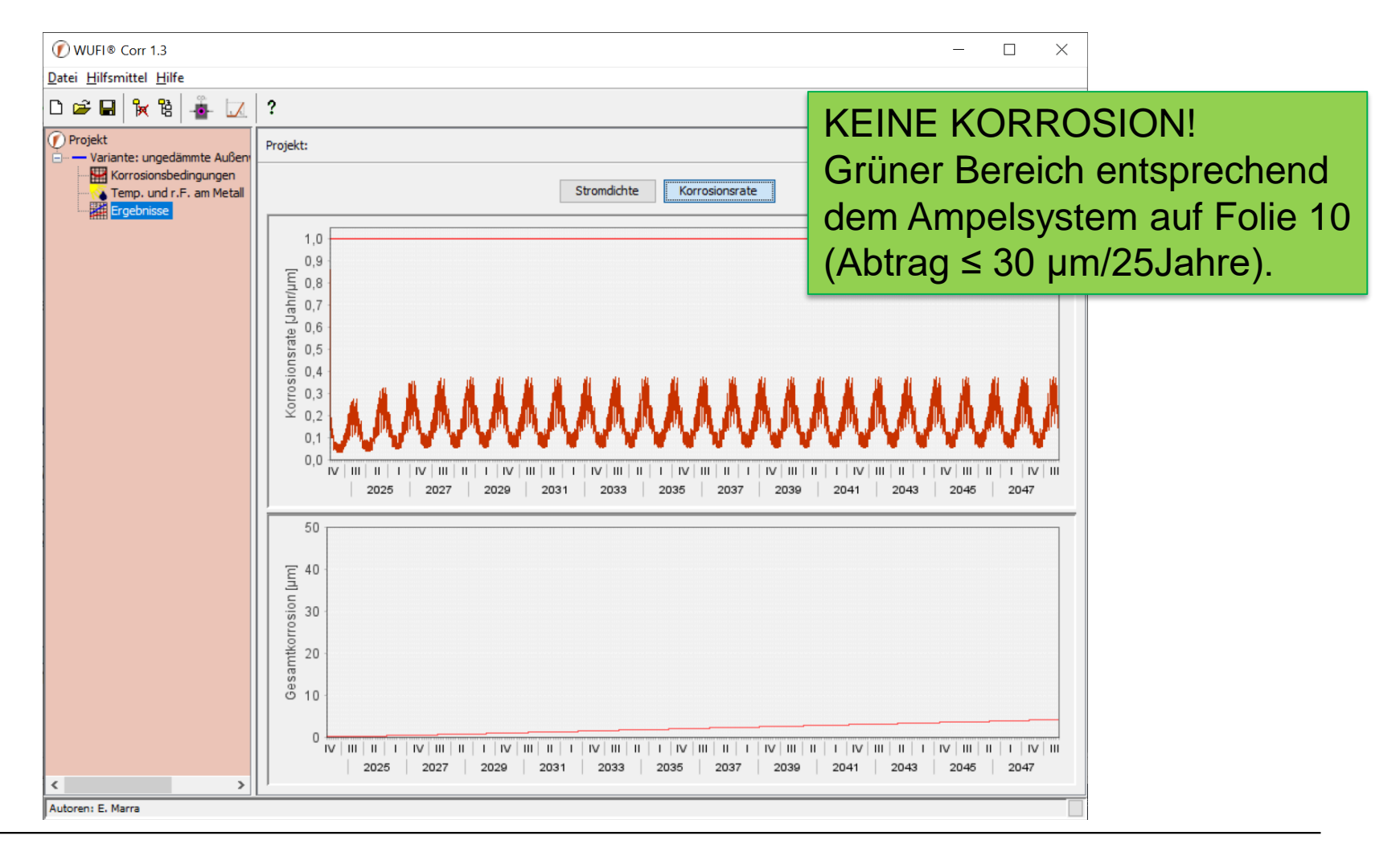

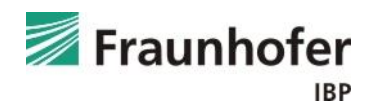

# <span id="page-40-0"></span>**Beispiel B: Konstruktionsaufbau und Randbedingungen**

*Aufbau (von außen nach innen):*

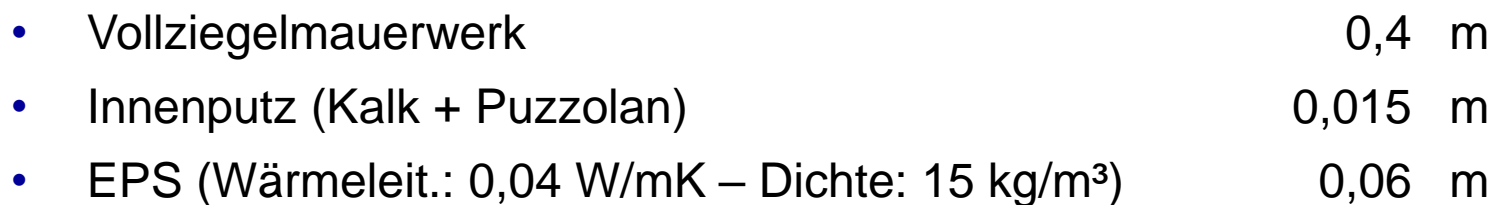

• Innenputz (Gips) 0,015 m

*Randbedingungen:*

- Außenwand nach Westen orientiert
- Rotes Vollziegelmauerwerk  $(a = 0.68)$
- Außenklima: Holzkirchen
- Innenklima: Bemessungsfeuchtelast nach DIN 4108-3

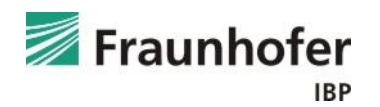

#### *Eingabe:* Bauteil - Aufbau / Monitorpositionen

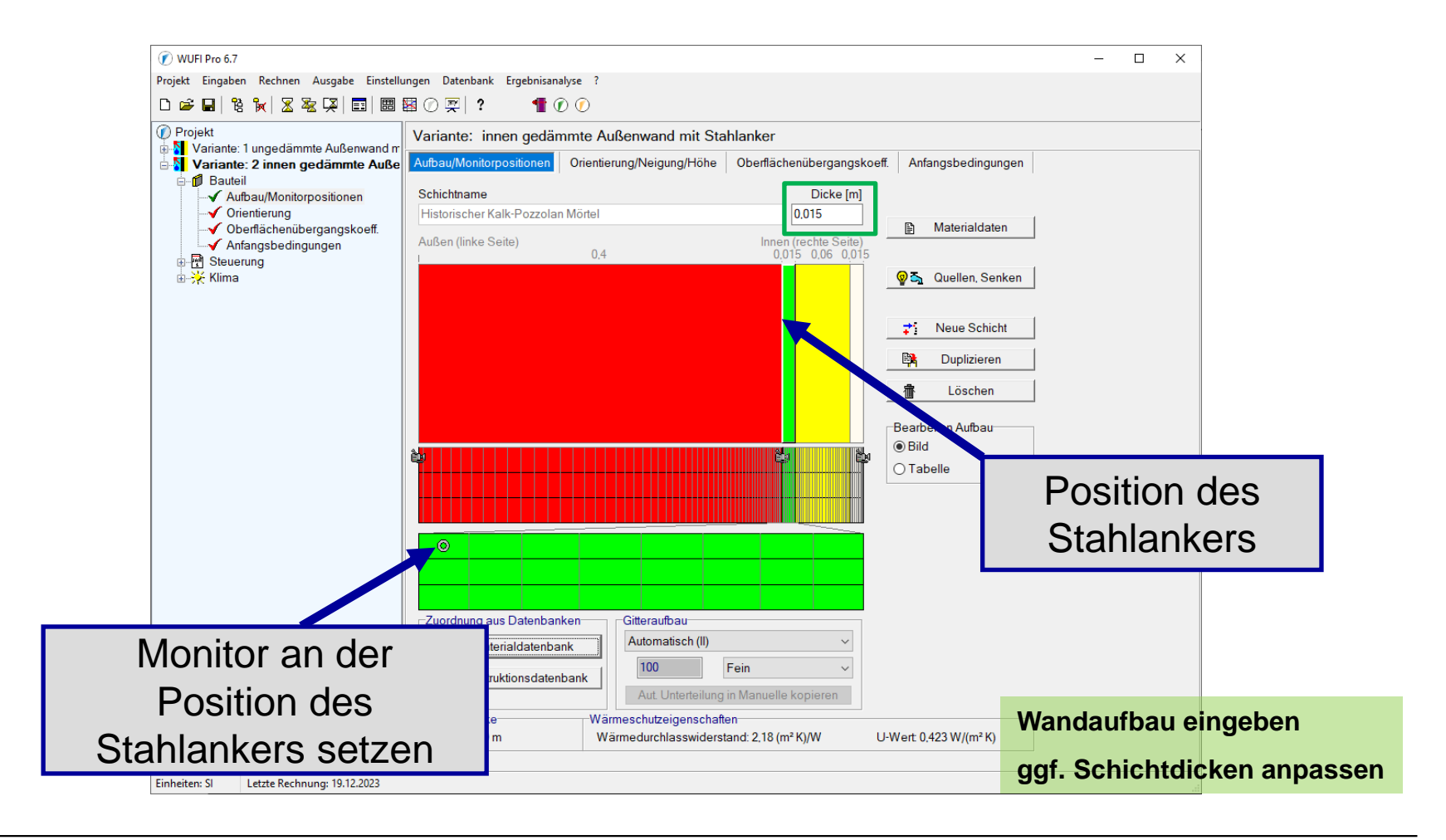

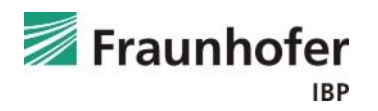

*Auswertung:* Gesamtwassergehalt

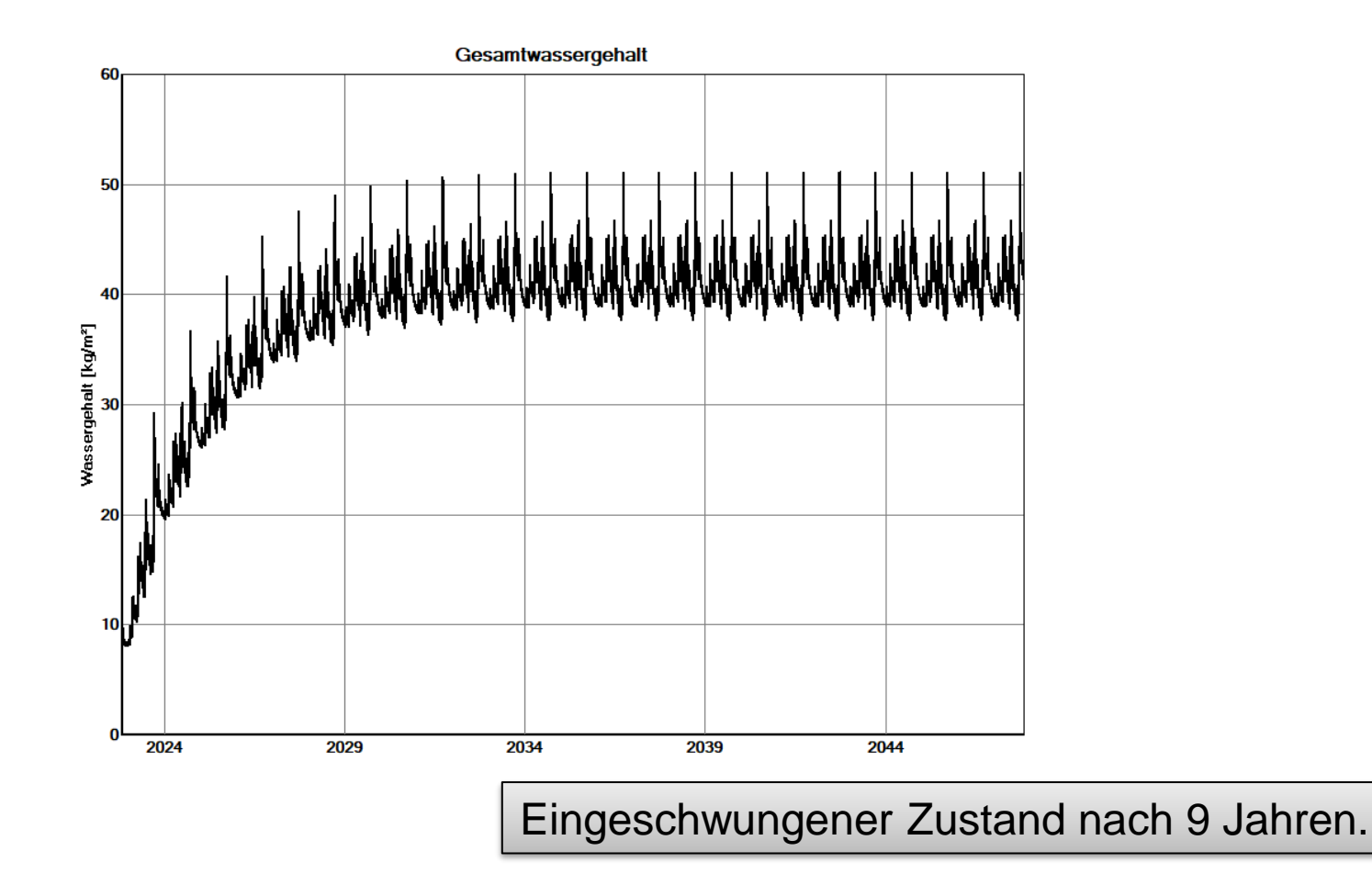

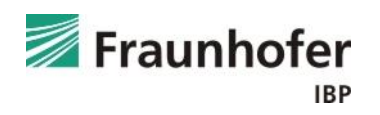

### **Beispiel B: Auswertung Feuchteverhältnisse am Stahlanker**

*Auswertung:* Monitor an der Position des Stahlankers

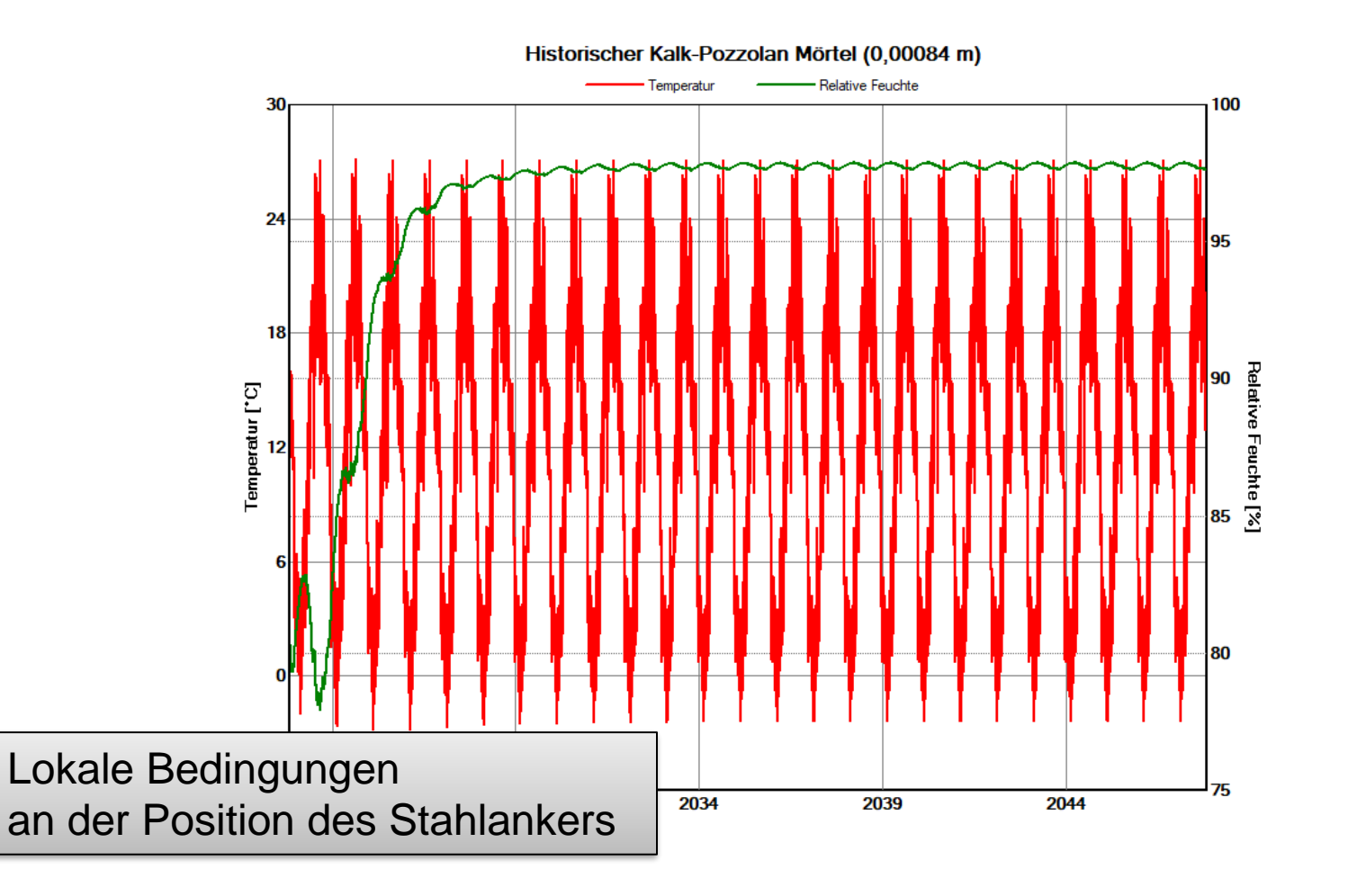

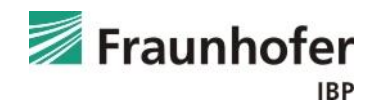

# **Beispiel B: Einstellungen WUFI® Corr**

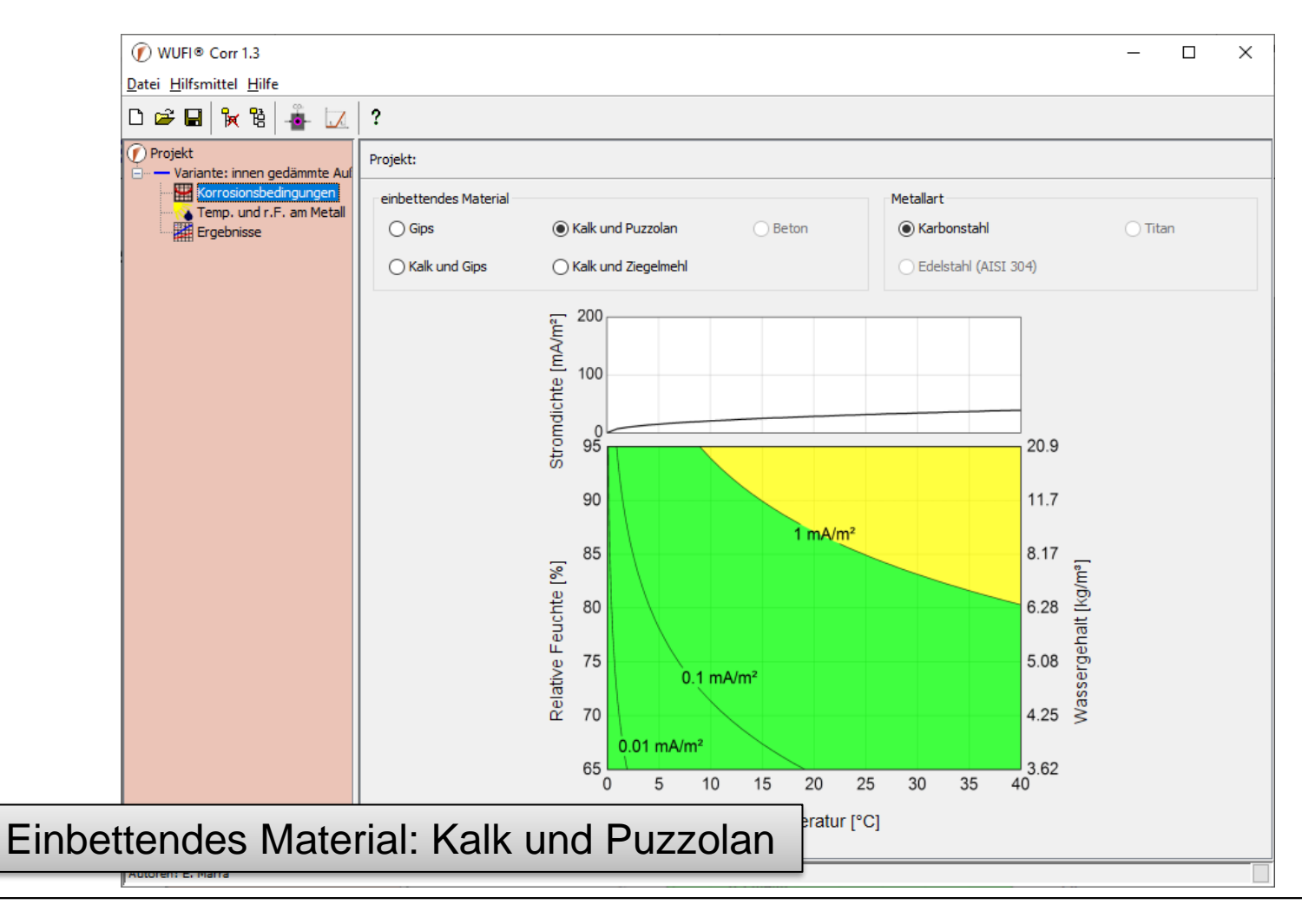

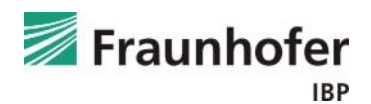

# **Beispiel B: Einstellungen WUFI® Corr**

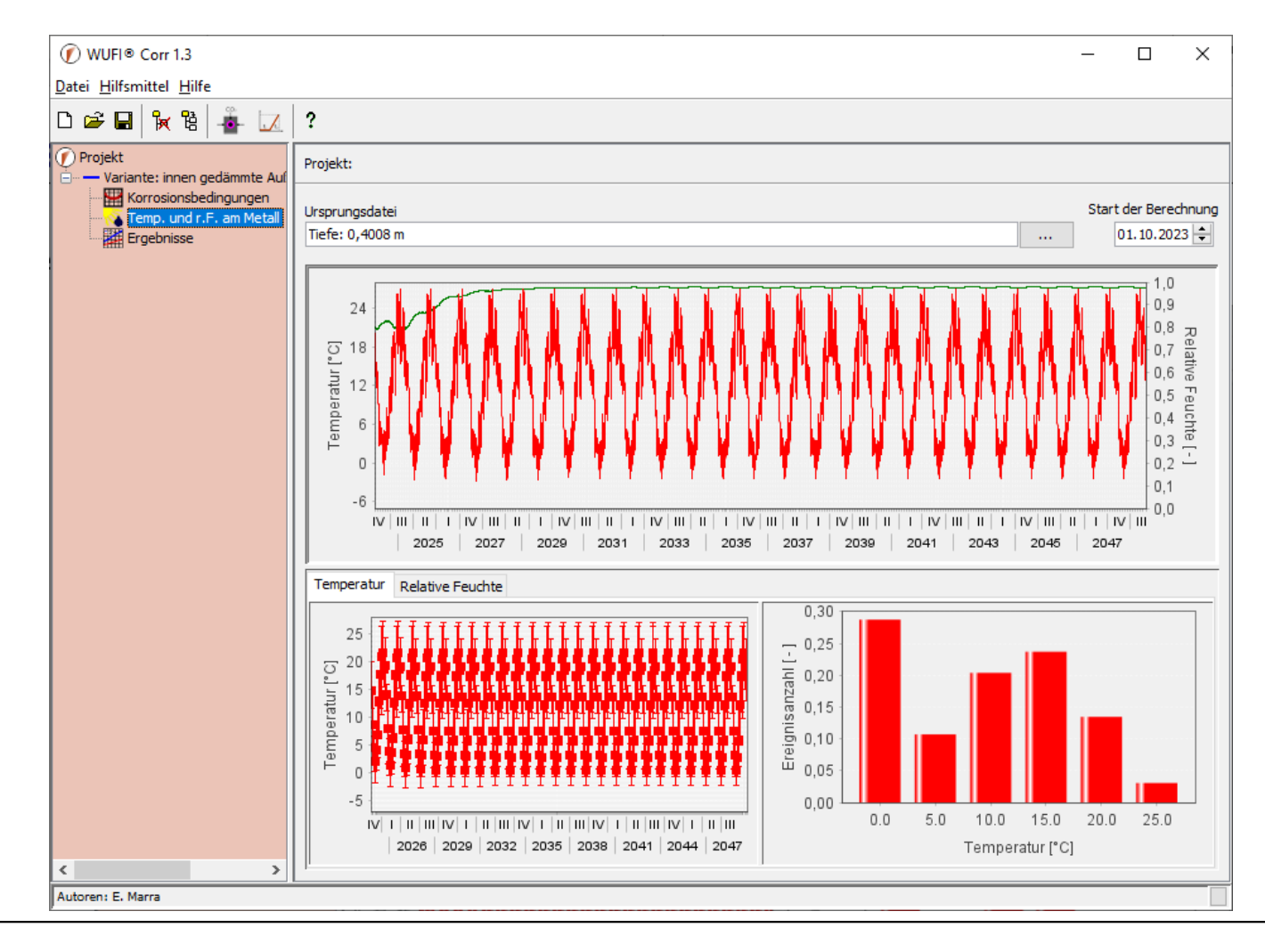

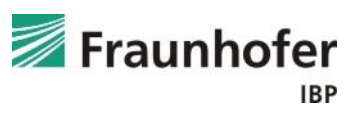

# **Beispiel B: Einstellungen WUFI® Corr**

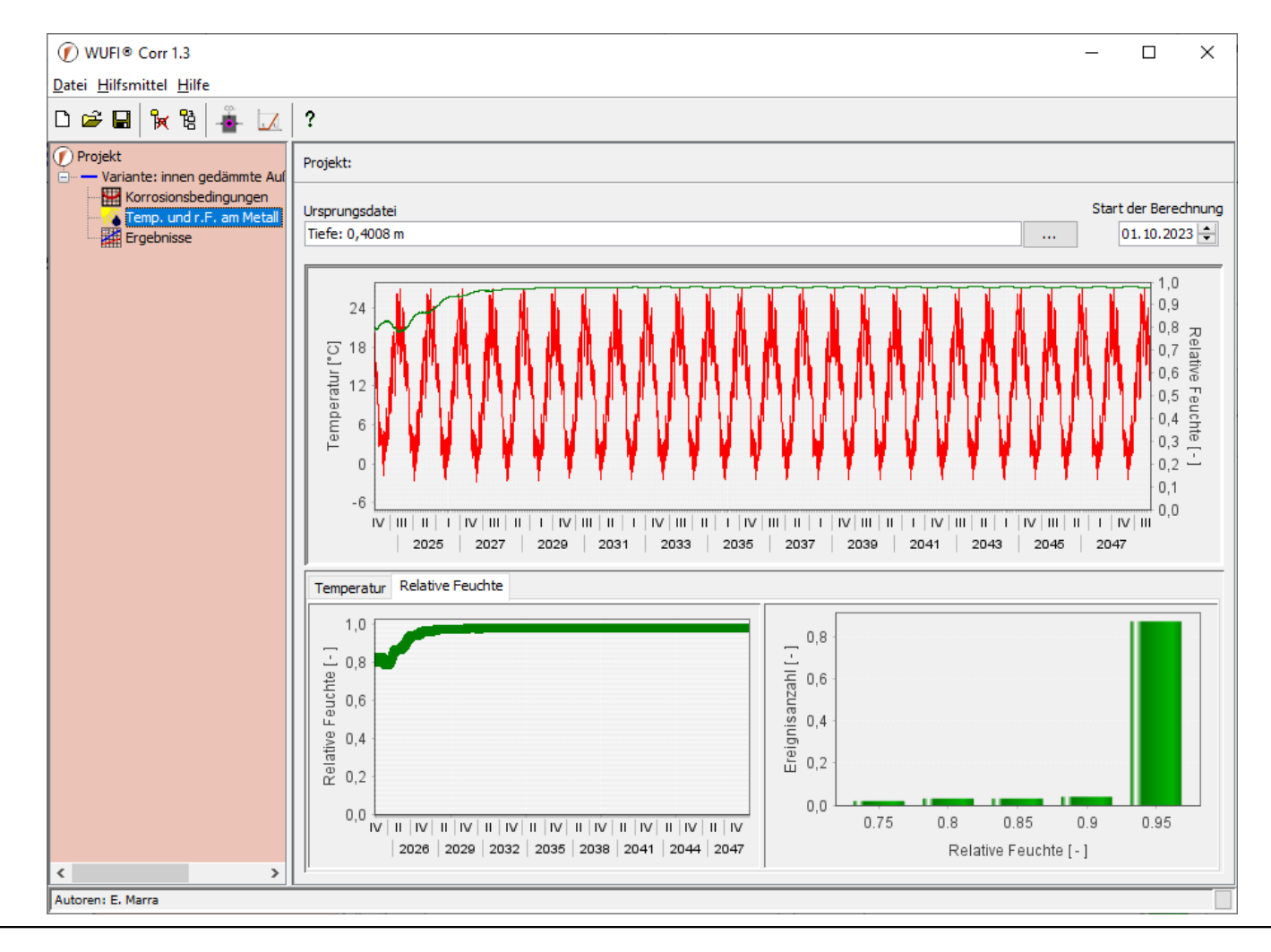

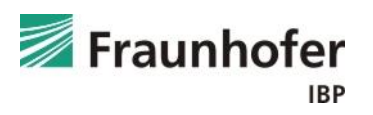

## **Beispiel B: Auswertung WUFI® Corr**

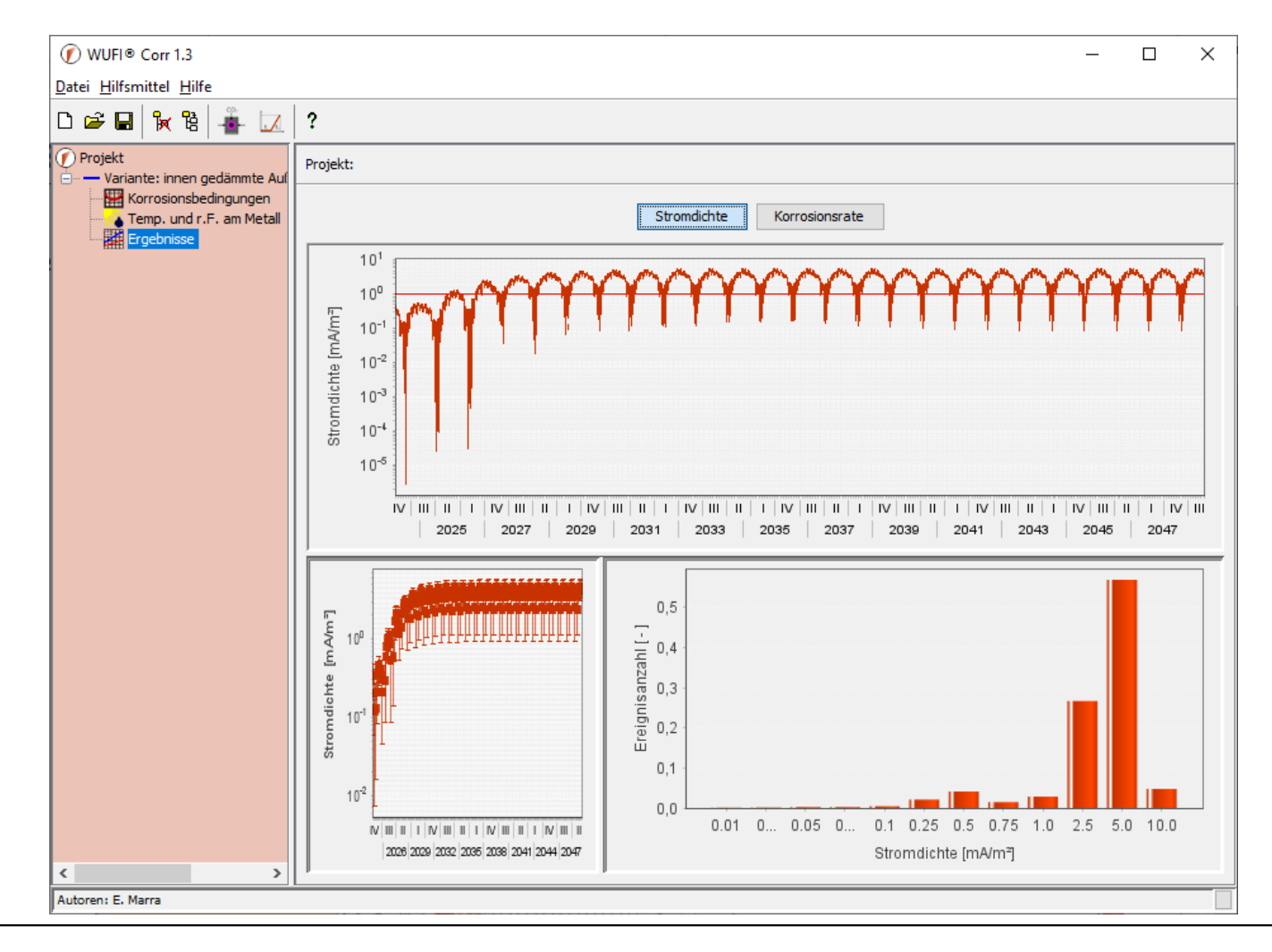

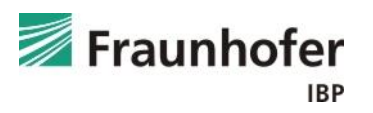

# **Beispiel B: Auswertung WUFI® Corr**

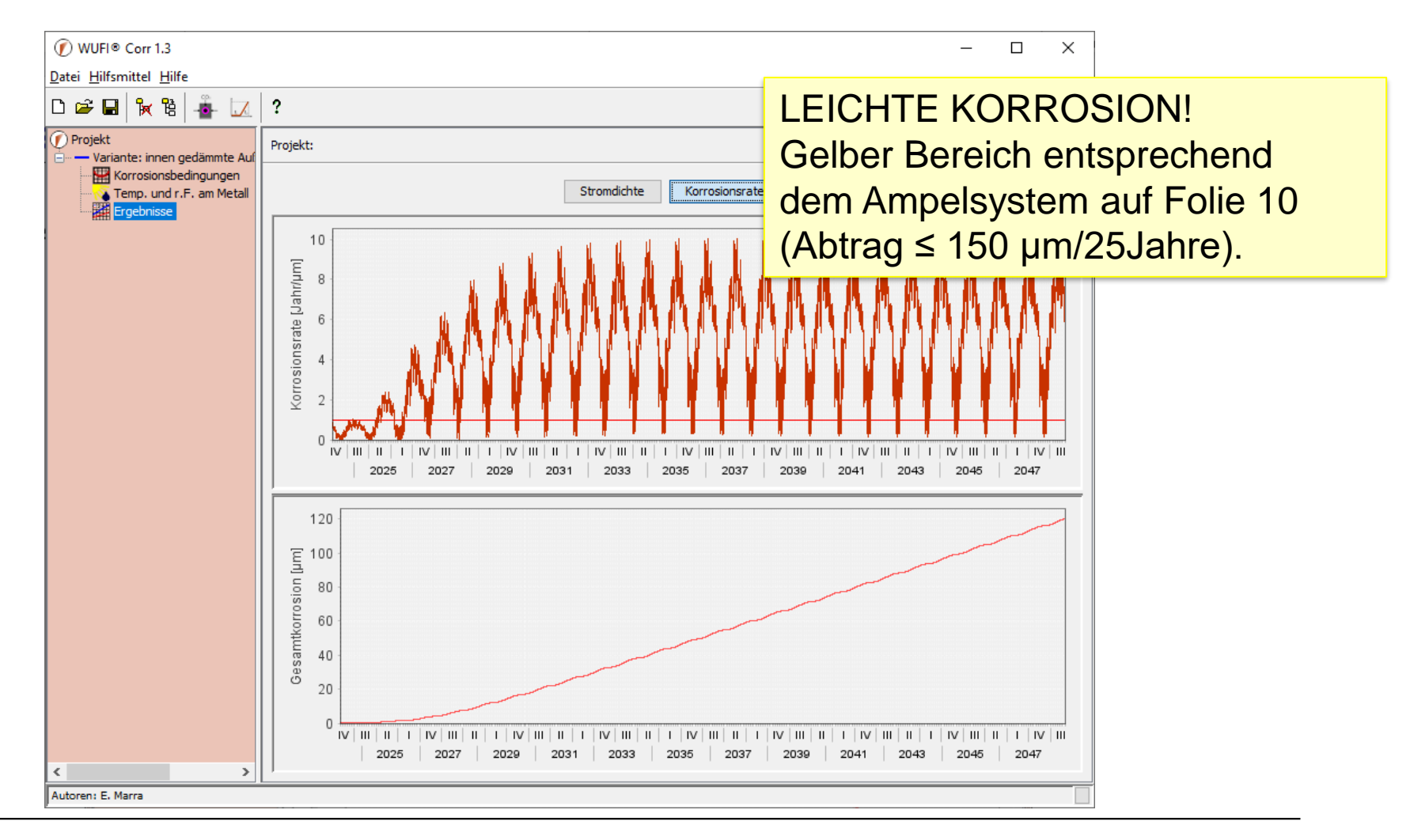

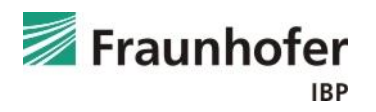